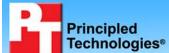

# A performance comparison of current and previous generation Dell OptiPlex desktop systems

### **Executive summary**

Dell Inc. (Dell) commissioned Principled Technologies (PT) to run a set of performance tests on a mix of current and previous generation Intel® processor-based Dell™ OptiPlex™ desktop systems. We tested one current Dell OptiPlex desktop system:

 Dell OptiPlex 960 with Intel® Core™ 2 Duo Processor E8400

We compared performance of Microsoft Windows® 7 Ultimate (Windows 7), Microsoft Windows Vista® Ultimate SP2 (Windows Vista), and Windows® XP Professional SP3 (Windows XP) on one current Dell OptiPlex desktop and of Windows XP on the following two previous generation Dell OptiPlex desktops:

- Dell OptiPlex GX620 desktop with Intel® Pentium® 4 Processor 630 (4-year-old system)
- Dell OptiPlex 745 desktop with Intel Pentium Processor E2160 (3-year-old system)

Appendix A provides detailed system configuration information. For the current desktop system, we installed 32-bit versions of the following operating systems:

Windows XP, Windows Vista, and Windows 7. For the previous generation desktop systems, we installed 32-bit Windows XP.

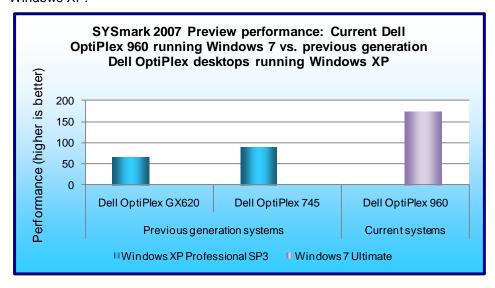

## Figure 1: SYSmark 2007 Preview performance results for our test systems. Higher numbers are better

#### **KEY FINDINGS**

- The current Dell OptiPlex 960 desktop running Windows 7 provided 165% greater SYSmark Preview 2007 system performance than that of the previous generation Dell OptiPlex GX620. (See Figure 1.)
- The current Dell OptiPlex 960 desktop running Windows 7 provided 97% greater SYSmark Preview 2007 system performance than that of the previous generation Dell OptiPlex 745. (See Figure 1.)
- The current Dell OptiPlex 960 desktop running Windows 7 provided up to 12% faster application responsiveness than that of the previous generation Dell OptiPlex desktops. (See Figure 2.)
- The current Dell OptiPlex 960 desktop running Windows 7 provided up to 22% faster system responsiveness than that of the previous generation Dell OptiPlex desktops (See Figure 3.)

We compared the systems in three categories of tests: performance, application responsiveness, and system responsiveness. We used SYSmark 2007 Preview v1.06 to test overall system performance. We used custom hand-timed tests to measure application and system responsiveness. In most instances, we found the current Dell OptiPlex 960 desktop running Windows 7 outperformed the previous generation Dell OptiPlex desktops running Windows XP.

Figure 1 shows the SYSmark 2007 Preview performance

for both the current Dell OptiPlex 960 running Windows 7 and the previous generation Dell OptiPlex desktops running Windows XP. The current Dell OptiPlex 960 running Windows 7 outperformed the previous generation Dell OptiPlex GX620 by 165 percent, and outperformed the previous generation Dell OptiPlex 745 by 97 percent.

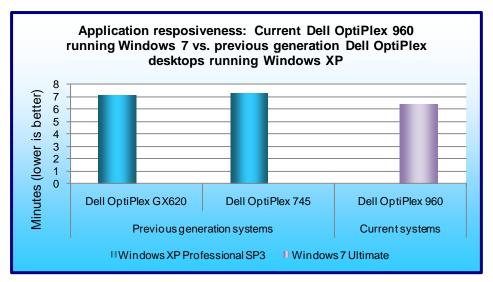

Figure 2: Application responsiveness results for our test systems – the sum of the averages for all application responsiveness tests. Lower numbers are better.

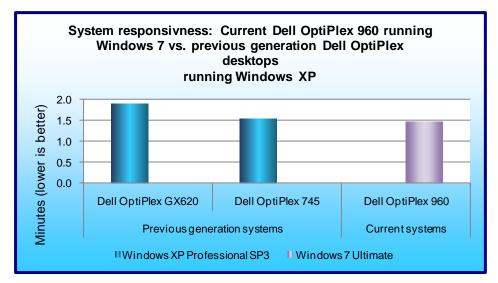

Figure 3: System responsiveness results for our test systems – the sum of the average for all system responsiveness tests. Lower numbers are better.

Figure 2 shows the application responsiveness for both the current Dell OptiPlex 960 running Windows 7 and the previous generation Dell OptiPlex desktops running Windows XP. The current Dell OptiPlex 960 running Windows 7 responded 12 percent faster on our application tests than the previous generation Dell OptiPlex 745, or 54 seconds faster. The current Dell OptiPlex 960 running Windows 7 also responded 11 percent faster than the previous generation Dell OptiPlex GX620, or 47 seconds faster.

Figure 3 shows the system responsiveness for both the current Dell OptiPlex 960 running Windows 7 and the previous generation Dell OptiPlex desktops running Windows XP. The current Dell OptiPlex 960 running Windows 7 responded 22 percent faster than the previous generation Dell OptiPlex GX620, or 25 seconds faster. The current Dell OptiPlex 960 running Windows 7 also responded 4 percent faster than the previous generation Dell OptiPlex 745, or 4 seconds faster.

#### Workload

#### SYSmark 2007 Preview v1.06

SYSmark 2007 Preview is a performance metric BAPCo created to measure system performance.

SYSmark 2007 Preview determines its overall rating from the mean result from four workload scenarios: elearning, office productivity, video creation, and 3D modeling. SYSmark 2007 Preview records the time the system takes to complete each individual operation in each scenario.

SYSmark 2007 Preview consists of the following applications and corresponding tasks: Adobe® After® Effects 7 (e-learning), Adobe® Illustrator® CS2 (video creation), Adobe® Photoshop® CS2 (video creation), AutoDesk® 3ds Max® 8 (3D modeling), Macromedia® Flash 8 (e-learning), Microsoft® Excel 2003 (office productivity), Microsoft® Outlook 2003 (office productivity), Microsoft® PowerPoint 2003 (office productivity), Microsoft® Word 2003 (office productivity), Microsoft® Project 2003 (office productivity), Microsoft® Windows Media™ Encoder 9

series (video creation), Sony® Vegas 7 (video creation), SketchUp 5 (3D modeling), and WinZip® 10.0 (office productivity).

To learn more, visit <a href="http://www.bapco.com/support/sysmark2007preview/Help/Help.html">http://www.bapco.com/support/sysmark2007preview/Help/Help.html</a>.

#### Test results

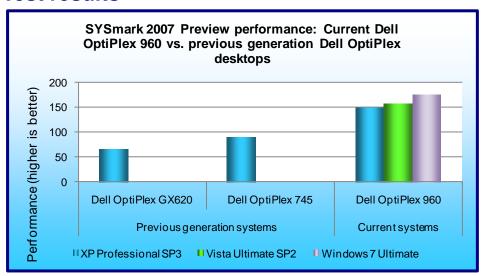

Figure 4: SYSmark 2007 Preview performance results for our test systems. Higher numbers are better.

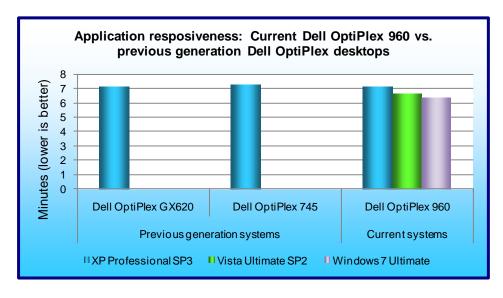

Figure 5: Application responsiveness results for our test systems – the sum of the averages for all application responsiveness tests. Lower numbers are better.

Figure 4 shows the SYSmark 2007 Preview performance for both the current Dell OptiPlex 960 running Windows 7, Windows Vista, and Windows XP, and the previous generation Dell OptiPlex desktops running Windows XP. The current Dell OptiPlex 960 running Windows 7 outperformed the previous generation Dell OptiPlex desktops by an average of 131 percent. Windows 7, when running on the current Dell OptiPlex 960, demonstrated an 11 percent performance improvement over Windows Vista.

Figure 5 shows the application responsiveness for both the current Dell OptiPlex 960 running Windows 7. Windows Vista. and Windows XP, and the previous generation Dell OptiPlex desktops running Windows XP. The current Dell OptiPlex 960 running Windows 7 responded faster on our application tests than the previous generation Dell OptiPlex desktops by an average of 12 percent, for an average improvement of 50 seconds. Windows 7, when running on the current Dell OptiPlex 960, demonstrated a 5 percent improvement in application responsiveness over Windows Vista, for an improvement of 19 seconds.

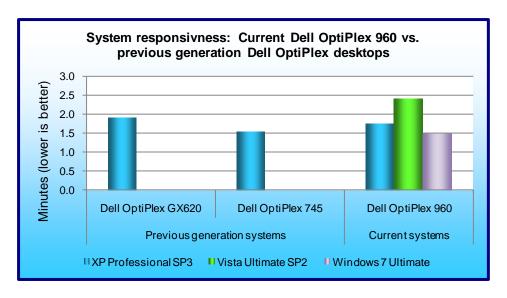

Figure 6: System responsiveness results for our test systems – the sum of the averages for all system responsiveness tests. Lower numbers are better.

Windows Vista, for an improvement of 55 seconds.

Figure 6 shows the system responsiveness for both the current Dell OptiPlex 960 desktop running Windows 7, Windows Vista, and Windows XP, and the previous generation Dell OptiPlex 960 desktops running Windows XP. The current Dell OptiPlex 960 desktop running Windows 7 responded faster than the previous generation Dell OptiPlex desktops by an average of 13 percent, for an average improvement of 15 seconds. Windows 7, when running on the current Dell OptiPlex 960, demonstrated a 38 percent improvement in system responsiveness over

Figure 7 shows a more detailed breakdown of application and system responsiveness results for the current Dell OptiPlex 960 desktop running Windows 7 and the previous generation Dell OptiPlex GX620 desktop running Windows XP. The current Dell OptiPlex 960 running Windows 7 completed the below tasks over 38 seconds faster than did the previous generation Dell OptiPlex GX620. For 100 users, this translates over 1 hour of time saved moving to the current Dell OptiPlex 960 running Windows 7.

| Application responsiveness and system responsiveness tasks | Previous generation<br>Dell OptiPlex GX620<br>running Windows XP | Current Dell OptiPlex<br>960 running Windows<br>7 | Time saved with<br>upgrading to current<br>Dell OptiPlex 960<br>desktop |
|------------------------------------------------------------|------------------------------------------------------------------|---------------------------------------------------|-------------------------------------------------------------------------|
| Opening local Word document                                | 5.30s                                                            | 2.47s                                             | 2.83s                                                                   |
| Opening local Excel spreadsheet                            | 2.25s                                                            | 1.95s                                             | 0.30s                                                                   |
| Opening local PowerPoint deck                              | 1.21s                                                            | 0.76s                                             | 0.45s                                                                   |
| Opening Word document over network connection              | 5.79s                                                            | 2.54s                                             | 3.25s                                                                   |
| Opening Excel spreadsheet over network connection          | 2.41s                                                            | 2.01s                                             | 0.40s                                                                   |
| Opening PowerPoint deck over network connection            | 1.28s                                                            | 0.83s                                             | 0.45s                                                                   |
| Copying files locally                                      | 13.66s                                                           | 3.77s                                             | 9.89s                                                                   |
| Copying files to a USB stick                               | 286.84s                                                          | 285.01s                                           | 1.83s                                                                   |
| Copying files from a USB stick to hard drive               | 31.43s                                                           | 29.39s                                            | 2.04s                                                                   |
| Playing a widescreen format DVD - time to first frame      | 26.50s                                                           | 23.88s                                            | 2.62s                                                                   |
| Playing a standard format DVD  – time to first frame       | 26.19s                                                           | 19.66s                                            | 6.53s                                                                   |

| Application responsiveness and system responsiveness tasks                  | Previous generation<br>Dell OptiPlex GX620<br>running Windows XP | Current Dell OptiPlex<br>960 running Windows<br>7 | Time saved with<br>upgrading to current<br>Dell OptiPlex 960<br>desktop |
|-----------------------------------------------------------------------------|------------------------------------------------------------------|---------------------------------------------------|-------------------------------------------------------------------------|
| Time to boot, launch Microsoft<br>Outlook and connect to<br>Exchange server | 39.53s                                                           | 40.25s                                            | -0.72s                                                                  |
| Standby                                                                     | 3.48s                                                            | 2.47s                                             | 1.01s                                                                   |
| Resume from standby                                                         | 8.85s                                                            | 4.60s                                             | 4.25s                                                                   |
| Shutdown                                                                    | 12.00s                                                           | 6.88s                                             | 5.12s                                                                   |
| Total                                                                       | 435.29s                                                          | 397.08s                                           | 38.21s                                                                  |

Figure 7:Application and system responsiveness, in seconds. Lower numbers are better.

### Test methodology

In this section, we provide the methodology for three sets of tests: SYSmark 2007 Preview v.1.06, system responsiveness, and application responsiveness. For the application responsiveness and system responsiveness tests, we ran each test three times, taking the median of the three runs.

#### Measuring performance with BAPCo SYSmark 2007 Preview v1.06

#### Setting up the test

- 1. Reset the system to the base test image.
- 2. Disable the User Account Control.
  - a. Click Start→Control Panel.
  - b. At the User Accounts and Family Safety settings screen, click Add or remove user account.
  - c. At the User Account Control screen, click Continue.
  - d. Click Go to the main User Accounts page.
  - e. At the Make changes to your user account screen, click Turn User Account Control on or off.
  - f. At the User Account Control screen, click Continue.
  - g. Uncheck Use User Account Control to help protect your computer, and click OK.
  - h. At the You must restart your computer to apply these changes screen, click Restart Now.
- 3. Purchase and install SYSmark 2007 Preview v1.05 from https://www.bapcostore.com/store/product.php?productid=16165&cat=251&page=1.
- 4. At the Welcome to InstallShield Wizard screen, click Next.
- 5. At the License Agreement screen, select I accept the terms in the License Agreement, and click Next.
- 6. At the Choose Destination Location screen, click Next.
- 7. At the Ready to Install the Program screen, click Install.
- 8. When the installation is complete, click Finish.

#### Running the test

- 1. Launch SYSmark 2007 Preview by double-clicking the desktop icon.
- Click Run.
- 3. Select Official Run, choose 3 Iterations, check the box beside run conditioning run, and enter a name for that run.
- 4. When the benchmark completes and the main SYSmark 2007 Preview menu appears, click Save FDR to create a report.

Record the results for each iteration.

### Application responsiveness tests

#### Setting up the test workload

We used a specific test workload for four of five test cases (see Appendix C). Before running the test on a system image, we copied the workload to both the system itself and to a target system. While the workload is the same for four test cases, we gave the workload folder a unique name for each test case. We describe the initial setup of

the test workload below. When applicable, we include steps for renaming the test workload in the setup for the specific test case.

#### Setting up the test workload on the test system

- 1. Reset the system to the base image.
- 2. Copy the Corpus workload folder to the Documents folder (Windows 7, Windows Vista) or the My Documents folder (Windows XP). Note: For simplicity, we will refer to this folder only as the Documents folder throughout this report.

#### Setting up the test workload on the target system

- 1. Copy the Corpus folder to the target system.
- 2. Rename the Corpus folder to openfiles2.

#### **Opening Microsoft Office files (local HDD)**

This test requires a stopwatch. We used the following test documents:

- TwoCities.docx 496 KB (507,904 bytes)
- Supply Requisition Form2.xlsx 820 KB (839,680 bytes)
- Welcome!.pptx 352 KB (360,448 bytes)

#### Setting up the test

- 1. Rename the Corpus folder to openfiles1.
- 2. Reboot the system.
- 3. Allow the system to idle for 3 minutes before running the test.

#### Running the test

- 1. Open the openfiles1 folder.
- 2. Click once on the TwoCities.docx file to highlight the file.
- 3. Simultaneously press Enter to open the test document and start the timer.
- 4. Stop the timer when the document appears.
- 5. Close Word.
- 6. Wait 30 seconds.
- 7. Click the Supply Requisition Form2.xlsx file once to highlight the file.
- 8. Simultaneously press Enter to open the test spreadsheet and start the timer.
- 9. Stop the timer when the workbook appears.
- 10. Close Excel.
- 11. Wait 30 seconds.
- 12. Click the Welcome!.pptx file once to highlight the file.
- 13. Simultaneously press Enter to open the test slide deck and start the timer.
- 14. Stop the timer when the first slide appears.
- 15. Close PowerPoint.
- 16. Repeat steps 2 through 15 two times, and report the median.
- 17. Close the openfiles1 folder.

#### Opening Microsoft Office files (over a network using a wired connection)

This test requires a target system on the network and a stopwatch. We used the following test documents:

- TwoCities.docx 496 KB (507,904 bytes)
- Supply Requisition Form2.xlsx 820 KB (839,680 bytes)
- Welcome!.pptx 352 KB (360,448 bytes)

Note: We installed Windows 7 Ultimate (32-bit) on the target system.

#### Setting up the test

- 1. Disable the wireless network connection on the test system.
- 2. Verify the wired network connection works properly.
  - a. Open the openfiles2 folder on the test system.
  - b. Close the folder.

- 3. Reboot the system.
- 4. Allow the system to idle for 3 minutes before running the test.

#### Running the test

- 1. Browse to the target system on the network using the test system's wired network connection, and open the openfiles2 folder.
- 2. Click the TwoCities.docx file once to highlight the file.
- 3. Simultaneously press Enter to open the test document and start the timer.
- 4. Stop the timer when the document appears.
- 5. Close Word.
- 6. Wait 30 seconds.
- 7. Click the Supply Requisition Form2.xlsx file once to highlight the file.
- 8. Simultaneously press Enter to open the test spreadsheet and start the timer.
- 9. Stop the timer when the workbook appears.
- 10. Close Excel.
- 11. Wait 30 seconds.
- 12. Click the Welcome!.pptx file once to highlight the file.
- 13. Simultaneously press Enter to open the test slide deck and start the timer.
- 14. Stop the timer when the first slide appears.
- 15. Close PowerPoint.
- 16. Repeat steps 2 through 15 two times, and report the median.
- 17. Close the openfiles2 folder.

#### Installing/re-inserting a USB drive

This test requires a stopwatch, a 1GB PNY USB stick, and a 1GB Kingston Traveler USB stick.

#### Setting up the test

- 1. Copy the test.mp3 file from the Corpus folder to the PNY USB stick.
- 2. Copy the test.mp3 file from the Corpus folder to the Kingston USB stick.
- 3. Copy the 32-bit decay.exe device driver removal tool to the hard drive (e.g., C:\decay.exe).
- 4. Run the decay.exe tool.
  - a. Open an administrative command prompt.
    - i. In Windows 7 and Windows Vista, click the Start button, type cmd in Start Search, and press Ctrl+Shift+Enter.
    - ii. In Windows XP, click the Start button, click Run, type and and press Enter.
  - b. Type cd C:\ and press Enter.
  - c. Type decay .exe -1 and press Enter to view drivers installed by the two USB sticks.
  - d. Type decay . exe and press Enter to run the tool and remove these device drivers.
  - e. Type decay .exe -1 and press Enter to confirm that the tool removed the USB device drivers.
- 5. Reboot the system.
- 6. Allow the system to idle for 3 minutes before running the test.

- 1. Simultaneously insert the PNY USB stick into USB port #1 and start the timer.
- 2. Stop the timer when the AutoPlay menu for the USB stick appears on the desktop.
- After the USB device driver software installs successfully, remove the USB stick using the Safely Remove Hardware tool.
- 4. Wait 30 seconds.
- 5. Simultaneously insert the PNY USB stick into USB port #2 and start the timer.
- 6. Stop the timer when the AutoPlay menu for the USB stick appears on the desktop.
- 7. Remove the USB stick using the Safely Remove Hardware tool.
- 8. Wait 30 seconds.
- 9. Simultaneously insert the Kingston USB stick into USB port #1 and start the timer.
- 10. Stop the timer when the AutoPlay menu for the USB stick appears on the desktop.
- 11. After the USB device driver software installs successfully, remove the USB stick using the Safely Remove Hardware tool.

- 12. Wait 30 seconds.
- 13. Simultaneously insert the Kingston USB stick into USB port #2 and start the timer.
- 14. Stop the timer when the AutoPlay menu for the USB stick appears on the desktop.
- 15. Remove the USB stick using the Safely Remove Hardware tool.
- 16. Run the decay.exe tool.
  - a. Open an administrative command prompt.
    - i. In Windows 7 and Windows Vista, click the Start button, type cmd in Start Search, and press Ctrl+Shift+Enter.
    - ii. In Windows XP, click the Start button, click Run, type cmd and press Enter.
  - b. Type cd C:\ and press Enter.
  - c. Type decay.exe -1 and press Enter to view drivers installed by the two USB sticks.
  - d. Type decay. exe and press Enter to run the tool and remove these device drivers.
  - e. Type decay.exe -1 and press Enter to confirm that the tool removed the USB device drivers.
- 17. Repeat steps 1 through 16 two times, and report the median.

#### **Copying files**

This test requires a stopwatch, a 1GB Kingston Traveler USB stick, and the following workload:

• Corpus: 426 MB (446,697,472 bytes)

#### Setting up the test

- 1. Rename the openfiles1 folder to copyfileslocal1.
- 2. Right-click the copyfileslocal1 folder, and select Copy.
- 3. Right-click the Document folder, and select Paste.
- 4. Rename the new folder to copyfilesusb1.
- 5. Create two new output folders in the in Documents folder (e.g., testoutal and testoutbl).
- 6. Insert the USB stick, and create one output folder on the USB drive (e.g., E:\testusbout1).
- 7. Remove the USB stick using the Safely Remove Hardware tool.
- 8. Reboot the system.
- 9. Allow the system to idle for 3 minutes before running the test.

- 1. Open the copyfileslocal1 workload folder in the Documents folder.
- 2. Press Ctrl+A to select all files, right-click the files, and select Copy.
- 3. Open the testouta1 folder.
- 4. Right-click the testouta1 folder.
- 5. Simultaneously select Paste and start the timer.
- 6. Stop the timer when the copy operation is complete, as indicated by the disappearance of the copy status bar.
- 7. Delete the testouta1 folder from the Documents folder and empty the Recycle Bin.
- 8. Insert the USB stick into a USB port.
- 9. Open the copyfilesusb1 workload folder in the Documents folder.
- 10. Press Ctrl+A to select all files, right-click the files, and select Copy.
- 11. Open the testusbout1 folder on the USB stick.
- 12. Right-click the testusbout1 folder.
- 13. Simultaneously select Paste and start the timer.
- 14. Stop the timer when the copy operation is complete, as indicated by the disappearance of the copy status bar.
- 15. Rename the testusbout1 folder to testusbin1 and remove the USB stick using the Safely Remove Hardware tool.
- 16. Re-insert the USB stick into the same USB port.
- 17. Open the testusbin1 folder.
- 18. Press Ctrl+A to select all files, right-click the files, and select Copy.
- 19. Open the testoutb1 folder in the Documents folder.
- 20. Right-click the testoutb1 folder.
- 21. Simultaneously select Paste and start the timer.

- 22. Stop the timer when the copy operation is complete, as indicated by the disappearance of the copy status bar.
- 23. Repeat steps 1 through 22 two more times, using the following steps to set up the test for each subsequent run.
  - a. Delete the testusbin1 folder from the USB stick.
  - b. Create a new output folder with a different unique name on the USB drive (e.g., E:\testusbout2).
  - c. Remove the USB stick using the Safely Remove Hardware tool.
  - d. Delete the testoutb1 folder from the Documents folder and empty the Recycle Bin.
  - e. Create two new output folders with unique names in the Documents folder (e.g., testouta2 and testoutb2).
  - f. Rename both the copyfileslocal1 and copyfilesusb2 workloads to unique names (e.g., copyfileslocal2 and copyfilesusb2).

#### **Playing a DVD**

This test requires a stopwatch and the following two DVDs:

- Lord of the Rings: The Return of the King Widescreen Edition
- Monty Python's Flying Circus

#### Setting up the test

- 1. Reboot the system.
- 2. Allow the system to idle for 3 minutes before running the test.

#### Running the test

- 1. Open Windows Media Player.
- 2. Simultaneously insert the Lord of the Rings DVD and start the timer.
- 3. Stop the timer when the first frame begins to play. Note: This may be any of the following:
  - a. the FBI anti-piracy screen
  - b. Introductory scenes prior to the DVD menu appearing
  - c. A warning about the opinions expressed not being those of the studio
  - d. A splash screen for the movie studio
  - e. Previews
  - f. The DVD menu itself
- 4. Close Windows Media Player, and remove the DVD.
- 5. Open Windows Media Player.
- 6. Simultaneously insert the Monty Python's Flying Circus DVD and start the timer.
- 7. Stop the timer when the first frame begins to play. Note: This may be any of the following:
  - a. The FBI anti-piracy screen
  - b. Introductory scenes prior to the DVD menu appearing
  - c. A warning about the opinions expressed not being those of the studio
  - d. A splash screen for the movie studio
  - e. Previews
  - f. The DVD menu itself
- 8. Close Windows Media Player, and remove the DVD.
- 9. Repeat steps 1 through 8 two more times.

#### System responsiveness tests

#### **Boot experience**

This test requires a stopwatch with multiple timers.

#### Setting up the test

1. Reset the system to the base image.

#### Running the test

1. Simultaneously start the timer and boot the system.

- 2. Stop timer 1 when the taskbar appears.
- 3. Launch Internet Explorer from the taskbar immediately after the taskbar appears.
- 4. Stop timer 2 when the home page appears.
- 5. Wait 3 minutes before shutting the system down.
- 6. Repeat steps 1 through 5 two times, and report the median.

#### **Boot experience with Outlook 2007 SP2**

This test requires a stopwatch. This test requires no setup.

#### Running the test

- 1. Boot the system.
- 2. Simultaneously launch Outlook and start the timer.
- 3. Stop the timer when the system connects to Microsoft Exchange, as indicated by the status bar in Outlook 2007.
- 4. Wait 3 minutes before shutting the system down.
- 5. Repeat steps 1 through 4 two times, and report the median.

#### Shutdown experience

This test requires a stopwatch. This test requires no setup.

#### Running the test

- 1. Boot the system.
- 2. Wait 2 minutes.
- 3. Simultaneously start the timer and shut down the system: Start→Turn Off Computer→Shut Down (Windows XP), Start→Shut Down (Windows Vista, Windows 7).
- 4. Repeat steps 1 through 3 two times, and report the median.

#### **Cold standby experience**

This test requires a stopwatch. This test requires no setup.

#### Running the test

- 1. Boot the system.
- 2. Wait 5 minutes.
- 3. Put the system in standby/sleep mode: Start→Turn Off Computer→Standby (Windows XP) or Start→Sleep (Windows Vista, Windows 7).
- 4. Simultaneously start the timer and select Standby/Sleep.
- 5. Reset the timer.
- 6. Simultaneously start the timer and press the power button to resume from standby/sleep mode.
- 7. Stop the timer when the system displays the desktop.
- 8. Shut down the system.
- 9. Repeat steps 1 through 8 two times, and report the median, but do not shut down the system after the final timed run.

#### Warm standby experience

This test requires a stopwatch. This test requires no setup.

- 1. Wait 1 minute.
- 2. Put the system in standby mode: Start→Turn Off Computer→Standby (Windows XP) or Start→Sleep (Windows Vista, Windows 7).
- 3. Simultaneously start the timer and select Standby/Sleep.
- 4. Reset the timer.
- 5. Simultaneously start the timer and press the power button to resume from standby/sleep mode.
- 6. Stop the timer when the system displays the desktop.
- 7. Repeat steps 1 through 6 two times, and report the median.

#### Cold standby experience with applications open with Outlook 2007 SP2

This test requires a stopwatch. We used the following test documents:

- TwoCities.docx 496 KB (507,904 bytes)
- Supply Requisition Form2.xlsx 820 KB (839,680 bytes)
- Welcome!.pptx 352 KB (360,448 bytes)

Note: We performed this test over both wired and wireless networks.

#### Setting up the test

1. Reboot the system.

#### Running the test

- 1. Launch Outlook, and wait until the system is online with Microsoft Exchange, as indicated by the status bar in Outlook 2007.
- 2. Launch PowerPoint, and open Welcome!.pptx.
- 3. Launch Excel, and open Supply Requisition Form2.xlsx.
- 4. Launch Word, and open TwoCities.docx.
- 5. Wait 5 minutes.
- 6. With the documents open, put the system in standby/sleep mode: Start→Turn Off Computer→Standby (Windows XP) or Start→Sleep (Windows Vista, Windows 7).
- 7. Simultaneously start the timer and select Standby/Sleep.
- 8. Reset the timer.
- 9. Simultaneously start the timer and press the power button to resume from standby/sleep mode.
- 10. Stop the timer when the system is online with Microsoft Exchange, as indicated by the status bar in Outlook 2007.
- 11. Shut down the system.
- 12. Repeat steps 1 through 11 two times, and report the median, but do not shut down the system after the final timed run.

#### Warm standby experience with applications open with Outlook

This test requires a stopwatch. This test requires no setup. We used the following test documents:

- TwoCities.docx 496 KB (507,904 bytes)
- Supply Requisition Form2.xlsx 820 KB (839,680 bytes)
- Welcome!.pptx 352 KB (360,448 bytes)

Note: We performed this test over both wired and wireless networks.

- 1. Wait 1 minute.
- 2. With the documents still open, put the system in standby/sleep mode: Start→Turn Off Computer→Standby (Windows XP) or Start→Sleep (Windows Vista, Windows 7).
- 3. Simultaneously start the timer and select Standby/Sleep.
- 4. Reset the timer.
- 5. Simultaneously start the timer and press the power button to resume from standby/sleep mode.
- 6. Stop the timer when the system is online with Microsoft Exchange, as indicated by the status bar in Outlook 2007.
- 7. Repeat steps 1 through 6 two times, and report the median.
- 8. Shut down the system.

# Appendix A – Detailed system configuration information Figure 8 presents the current desktop system and the details of its configuration.

| Current desktop system                                        | Dell OptiPlex 960              |  |
|---------------------------------------------------------------|--------------------------------|--|
| General                                                       |                                |  |
| Processor and OS kernel: (physical, core, logical) / (UP, MP) | 1P,2C,2L / MP                  |  |
| System power management policy Windows XP                     | Dell Desktop Power Methodology |  |
| System power management policy Windows Vista                  | Dell Desktop Power Methodology |  |
| System power management policy Windows 7                      | Dell Desktop Power Methodology |  |
| Processor power-saving option                                 | EIST                           |  |
| CPU                                                           |                                |  |
| Vendor                                                        | Intel                          |  |
| Name                                                          | Core 2 Duo                     |  |
| Model number                                                  | E8400                          |  |
| Stepping                                                      | E0                             |  |
| Socket type and number of pins                                | LGA775                         |  |
| Core frequency (GHz)                                          | 3.00                           |  |
| Front-side bus frequency (MHz)                                | 1,333                          |  |
| L1 cache                                                      | 32 KB + 32 KB (per core)       |  |
| L2 cache (MB)                                                 | 6                              |  |
| Platform                                                      |                                |  |
| Vendor                                                        | Dell                           |  |
| Motherboard model number                                      | 0F428D                         |  |
| Motherboard chipset                                           | Intel Q45                      |  |
| Motherboard revision number                                   | 03                             |  |
| System/motherboard serial number                              | DBLVTK1                        |  |
| BIOS name and version                                         | Dell A04 (04/29/2009)          |  |
| BIOS settings                                                 | Default                        |  |
| Memory module(s)                                              |                                |  |
| Vendor and model number                                       | Samsung M378T5663EH3-CF7       |  |
| Type                                                          | PC2-6400                       |  |
| Speed (MHz)                                                   | 800                            |  |
| Speed running in the system (MHz)                             | 800                            |  |
| Timing/Latency (tCL-tRCD-tRP-tRASmin)                         | 6-6-6-18                       |  |
| Size (MB)                                                     | 4,096                          |  |
| Number of memory module(s)                                    | 2 x 2,048 MB                   |  |
| Channel (single/dual)                                         | Dual                           |  |
| Hard disk                                                     |                                |  |
| Vendor and model number                                       | Seagate ST3160318AS            |  |
| Size (GB)                                                     | 160                            |  |
| Buffer size (MB)                                              | 8                              |  |
| RPM                                                           | 7,200                          |  |
| Туре                                                          | SATA 3.0 Gb/s                  |  |
| Controller                                                    | Intel 82801JB (ICH10)          |  |
| Driver Windows XP                                             | Intel 8.8.0.1009 (02/11/2009)  |  |
| Driver Windows Vista                                          | Intel 8.8.0.1009 (02/11/2009)  |  |
| Driver Windows 7                                              | Intel 8.9.2.1002 (08/07/2009)  |  |

| Operating system           Windows XP           Name         Microsoft Windows XP Professional           Build number         2600           Service pack         3           File system         NTFS           Kernel         ACPI Multiprocessor PC           Language         English           Microsoft DirectX version         9.0c           Windows Vista         Microsoft Windows Vista Ultimate           Name         Microsoft Windows Vista Ultimate           Build number         6002           Service pack         2           File system         NTFS           Kernel         ACPI x86-based PC           Language         English           Microsoft DirectX version         10           Windows 7         Name           Build number         7600           Service Pack         NA           File system         NTFS           Kernel         ACPI x86-based PC           Language         English           Microsoft DirectX version         11           Graphics         Vendor and model number           Vendor and model number         ATI Radeon HD 3470           Type         Discrete <tr< th=""><th>rent desktop system</th><th>Dell OptiPlex 960</th></tr<>                                                                                                    | rent desktop system                   | Dell OptiPlex 960                                 |
|----------------------------------------------------------------------------------------------------|---------------------------------------|---------------------------------------------------|
| Name Microsoft Windows XP Professional Build number 2600 Service pack 3 File system NTFS Kernel ACPI Multiprocessor PC Language English Microsoft DirectX version 9.0c Windows Vista Name Microsoft Windows Vista Ultimate Build number 6002 Service pack 2 File system NTFS Kernel ACPI x86-based PC Language English Microsoft DirectX version 10 Windows 7 Name Microsoft Windows 7 Ultimate Build number 7600 Service Pack NA File system NTFS Kernel ACPI x86-based PC Language English Microsoft DirectX version 10 Windows 7 Name Microsoft Windows 7 Ultimate Build number 7600 Service Pack NA File system NTFS Kernel ACPI x86-based PC Language English Microsoft DirectX version 11 Graphics Vendor and model number ATI Radeon HD 3470 Type Discrete Chipset ATI Radeon Graphics Processor BIOS version 11-862 Dedicated video memory (MB) 1,662 System video memory (MB) NA Shared system memory (MB) NA Shared system memory (MB) 1,280 x 1,024 x 32 bit                                                                                                    |                                       |                                                   |
| Build number                                                                                                    | ows XP                                |                                                   |
| Service pack         3           File system         NTFS           Kernel         ACPI Multiprocessor PC           Language         English           Microsoft DirectX version         9.0c           Windows Vista           Name         Microsoft Windows Vista Ultimate           Build number         6002           Service pack         2           File system         NTFS           Kernel         ACPI x86-based PC           Language         English           Microsoft DirectX version         10           Windows 7         T           Name         Microsoft Windows 7 Ultimate           Build number         7600           Service Pack         NA           File system         NTFS           Kernel         ACPI x86-based PC           Language         English           Microsoft DirectX version         11           Graphics         Vendor and model number         ATI Radeon HD 3470           Type         Discrete           Chipset         ATI Radeon Graphics Processor           BIOS version         113-B40309-107           Total available graphics memory (MB)         1,662           Dedicat                                                                                                    |                                       | Microsoft Windows XP Professional                 |
| File system         NTFS           Kernel         ACPI Multiprocessor PC           Language         English           Microsoft DirectX version         9.0c           Windows Vista           Name         Microsoft Windows Vista Ultimate           Build number         6002           Service pack         2           File system         NTFS           Kernel         ACPI x86-based PC           Language         English           Microsoft DirectX version         10           Windows 7           Name         Microsoft Windows 7 Ultimate           Build number         7600           Service Pack         NA           File system         NTFS           Kernel         ACPI x86-based PC           Language         English           Microsoft DirectX version         11           Graphics           Vendor and model number         ATI Radeon HD 3470           Type         Discrete           Chipset         ATI Radeon Graphics Processor           BIOS version         113-B40309-107           Total available graphics memory (MB)         1,662           Dedicated video memory (MB)         1,662<                                                                                                    | number                                | 2600                                              |
| Kernel         ACPI Multiprocessor PC           Language         English           Microsoft DirectX version         9.0c           Windows Vista         Windows Vista Ultimate           Build number         6002           Service pack         2           File system         NTFS           Kernel         ACPI x86-based PC           Language         English           Microsoft DirectX version         10           Windows 7         Name           Name         Microsoft Windows 7 Ultimate           Build number         7600           Service Pack         NA           File system         NTFS           Kernel         ACPI x86-based PC           Language         English           Microsoft DirectX version         11           Graphics           Vendor and model number         ATI Radeon HD 3470           Type         Discrete           Chipset         ATI Radeon Graphics Processor           BIOS version         113-840309-107           Total available graphics memory (MB)         1,662           System video memory (MB)         1,662           System video memory (MB)         1,406           Resolution                                                                                                    | e pack                                | 3                                                 |
| Language English  Microsoft DirectX version  9.0c  Windows Vista  Name Microsoft Windows Vista Ultimate  Build number 6002  Service pack 2  File system NTFS  Kernel ACPI x86-based PC  Language English  Microsoft DirectX version 10  Windows 7  Name Microsoft Windows 7 Ultimate  Build number 7600  Service Pack NA  File system NTFS  Kernel ACPI x86-based PC  Language English  Microsoft DirectX version 10  Windows 7  Name Microsoft Windows 7 Ultimate  Build number ACPI x86-based PC  Early and Pack NA  File system NTFS  Kernel ACPI x86-based PC  Language English  Microsoft DirectX version 11  Graphics  Vendor and model number ATI Radeon HD 3470  Type Discrete  Chipset ATI Radeon Graphics Processor  BIOS version 113-B40309-107  Total available graphics memory (MB) 1,662  System video memory (MB) NA  Shared system memory (MB) NA  Resolution 1,280 x 1,024 x 32 bit                                                                                                    | /stem                                 | NTFS                                              |
| Microsoft DirectX version         9.0c           Windows Vista         Microsoft Windows Vista Ultimate           Build number         6002           Service pack         2           File system         NTFS           Kernel         ACPI x86-based PC           Language         English           Microsoft DirectX version         10           Windows 7         Windows 7           Name         Microsoft Windows 7 Ultimate           Build number         7600           Service Pack         NA           File system         NTFS           Kernel         ACPI x86-based PC           Language         English           Microsoft DirectX version         11           Graphics           Vendor and model number         ATI Radeon HD 3470           Type         Discrete           Chipset         ATI Radeon Graphics Processor           BIOS version         113-B40309-107           Total available graphics memory (MB)         1,662           System video memory (MB)         NA           Shared system memory (MB)         1,406           Resolution         1,280 x 1,024 x 32 bit                                                                                                    | I                                     | ACPI Multiprocessor PC                            |
| Windows Vista         Microsoft Windows Vista Ultimate           Build number         6002           Service pack         2           File system         NTFS           Kernel         ACPI x86-based PC           Language         English           Microsoft DirectX version         10           Windows 7         Windows 7           Name         Microsoft Windows 7 Ultimate           Build number         7600           Service Pack         NA           File system         NTFS           Kernel         ACPI x86-based PC           Language         English           Microsoft DirectX version         11           Graphics         Vendor and model number         ATI Radeon HD 3470           Type         Discrete           Chipset         ATI Radeon Graphics Processor           BIOS version         113-B40309-107           Total available graphics memory (MB)         1,662           Dedicated video memory (MB)         NA           Shared system memory (MB)         NA           Shared system memory (MB)         1,406           Resolution         1,280 x 1,024 x 32 bit                                                                                                    | ıage                                  | English                                           |
| Name         Microsoft Windows Vista Ultimate           Build number         6002           Service pack         2           File system         NTFS           Kernel         ACPI x86-based PC           Language         English           Microsoft DirectX version         10           Windows 7           Name         Microsoft Windows 7 Ultimate           Build number         7600           Service Pack         NA           File system         NTFS           Kernel         ACPI x86-based PC           Language         English           Microsoft DirectX version         11           Graphics         Vendor and model number           Vendor and model number         ATI Radeon HD 3470           Type         Discrete           Chipset         ATI Radeon Graphics Processor           BIOS version         113-B40309-107           Total available graphics memory (MB)         1,662           Dedicated video memory (MB)         1,662           System video memory (MB)         NA           Shared system memory (MB)         1,406           Resolution         1,280 x 1,024 x 32 bit                                                                                                    | soft DirectX version                  | 9.0c                                              |
| Build number         6002           Service pack         2           File system         NTFS           Kernel         ACPI x86-based PC           Language         English           Microsoft DirectX version         10           Windows 7           Name         Microsoft Windows 7 Ultimate           Build number         7600           Service Pack         NA           File system         NTFS           Kernel         ACPI x86-based PC           Language         English           Microsoft DirectX version         11           Graphics         Vendor and model number           Vendor and model number         ATI Radeon HD 3470           Type         Discrete           Chipset         ATI Radeon Graphics Processor           BIOS version         113-B40309-107           Total available graphics memory (MB)         1,662           Dedicated video memory (MB)         NA           System video memory (MB)         NA           Shared system memory (MB)         1,406           Resolution         1,280 x 1,024 x 32 bit                                                                                                    | ows Vista                             |                                                   |
| Service pack         2           File system         NTFS           Kernel         ACPI x86-based PC           Language         English           Microsoft DirectX version         10           Windows 7           Name         Microsoft Windows 7 Ultimate           Build number         7600           Service Pack         NA           File system         NTFS           Kernel         ACPI x86-based PC           Language         English           Microsoft DirectX version         11           Graphics           Vendor and model number         ATI Radeon HD 3470           Type         Discrete           Chipset         ATI Radeon Graphics Processor           BIOS version         113-B40309-107           Total available graphics memory (MB)         1,662           Dedicated video memory (MB)         NA           Shared system memory (MB)         1,406           Resolution         1,280 x 1,024 x 32 bit                                                                                                    |                                       | Microsoft Windows Vista Ultimate                  |
| File system         NTFS           Kernel         ACPI x86-based PC           Language         English           Microsoft DirectX version         10           Windows 7           Name         Microsoft Windows 7 Ultimate           Build number         7600           Service Pack         NA           File system         NTFS           Kernel         ACPI x86-based PC           Language         English           Microsoft DirectX version         11           Graphics           Vendor and model number         ATI Radeon HD 3470           Type         Discrete           Chipset         ATI Radeon Graphics Processor           BIOS version         113-B40309-107           Total available graphics memory (MB)         1,662           Dedicated video memory (MB)         NA           Shared system memory (MB)         NA           Shared system memory (MB)         1,406           Resolution         1,280 x 1,024 x 32 bit                                                                                                    | number                                | 6002                                              |
| File system         NTFS           Kernel         ACPI x86-based PC           Language         English           Microsoft DirectX version         10           Windows 7           Name         Microsoft Windows 7 Ultimate           Build number         7600           Service Pack         NA           File system         NTFS           Kernel         ACPI x86-based PC           Language         English           Microsoft DirectX version         11           Graphics           Vendor and model number         ATI Radeon HD 3470           Type         Discrete           Chipset         ATI Radeon Graphics Processor           BIOS version         113-B40309-107           Total available graphics memory (MB)         1,662           Dedicated video memory (MB)         NA           Shared system memory (MB)         NA           Shared system memory (MB)         1,406           Resolution         1,280 x 1,024 x 32 bit                                                                                                    | e pack                                | 2                                                 |
| Kernel ACPI x86-based PC Language English Microsoft DirectX version 10  Windows 7  Name Microsoft Windows 7 Ultimate Build number 7600 Service Pack NA File system NTFS Kernel ACPI x86-based PC Language English Microsoft DirectX version 11  Graphics Vendor and model number ATI Radeon HD 3470  Type Discrete Chipset ATI Radeon Graphics Processor BIOS version 11-B40309-107  Total available graphics memory (MB) 1,662 System video memory (MB) NA Shared system memory (MB) 1,406 Resolution 10  Kernel ATI Radeon PC English NA Shared system memory (MB) 1,406 Resolution 1,280 x 1,024 x 32 bit                                                                                                    |                                       | NTFS                                              |
| Language English  Microsoft DirectX version 10  Windows 7  Name Microsoft Windows 7 Ultimate  Build number 7600  Service Pack NA  File system NTFS  Kernel ACPI x86-based PC  Language English  Microsoft DirectX version 11  Graphics  Vendor and model number ATI Radeon HD 3470  Type Discrete  Chipset ATI Radeon Graphics Processor  BIOS version 113-B40309-107  Total available graphics memory (MB) 1,662  Dedicated video memory (MB) NA  Shared system memory (MB) 1,406  Resolution 1,280 x 1,024 x 32 bit                                                                                                    |                                       |                                                   |
| Microsoft DirectX version         10           Windows 7         Microsoft Windows 7 Ultimate           Build number         7600           Service Pack         NA           File system         NTFS           Kernel         ACPI x86-based PC           Language         English           Microsoft DirectX version         11           Graphics         Vendor and model number         ATI Radeon HD 3470           Type         Discrete           Chipset         ATI Radeon Graphics Processor           BIOS version         113-B40309-107           Total available graphics memory (MB)         1,662           Dedicated video memory (MB)         256           System video memory (MB)         NA           Shared system memory (MB)         1,406           Resolution         1,280 x 1,024 x 32 bit                                                                                                    | iane                                  |                                                   |
| Windows 7NameMicrosoft Windows 7 UltimateBuild number7600Service PackNAFile systemNTFSKernelACPI x86-based PCLanguageEnglishMicrosoft DirectX version11GraphicsVendor and model numberATI Radeon HD 3470TypeDiscreteChipsetATI Radeon Graphics ProcessorBIOS version113-B40309-107Total available graphics memory (MB)1,662Dedicated video memory (MB)256System video memory (MB)NAShared system memory (MB)1,406Resolution1,280 x 1,024 x 32 bit                                                                                                    |                                       |                                                   |
| Name Microsoft Windows 7 Ultimate  Build number 7600  Service Pack NA  File system NTFS  Kernel ACPI x86-based PC  Language English  Microsoft DirectX version 11  Graphics  Vendor and model number ATI Radeon HD 3470  Type Discrete  Chipset ATI Radeon Graphics Processor  BIOS version 113-B40309-107  Total available graphics memory (MB) 1,662  Dedicated video memory (MB) 256  System video memory (MB) NA  Shared system memory (MB) 1,406  Resolution 1,280 x 1,024 x 32 bit                                                                                                    |                                       | 10                                                |
| Build number 7600  Service Pack NA  File system NTFS  Kernel ACPI x86-based PC  Language English  Microsoft DirectX version 11  Graphics  Vendor and model number ATI Radeon HD 3470  Type Discrete  Chipset ATI Radeon Graphics Processor  BIOS version 113-B40309-107  Total available graphics memory (MB) 1,662  Dedicated video memory (MB) NA  Shared system memory (MB) 1,406  Resolution 1,280 x 1,024 x 32 bit                                                                                                    |                                       | Microcoft Windows 7 Ultimate                      |
| Service Pack NA File system NTFS Kernel ACPI x86-based PC Language English Microsoft DirectX version 11  Graphics Vendor and model number ATI Radeon HD 3470  Type Discrete Chipset ATI Radeon Graphics Processor BIOS version 113-B40309-107  Total available graphics memory (MB) 1,662 Dedicated video memory (MB) 256 System video memory (MB) NA Shared system memory (MB) 1,406 Resolution 1,280 x 1,024 x 32 bit                                                                                                    |                                       |                                                   |
| File system  Kernel  ACPI x86-based PC  Language  English  Microsoft DirectX version  11  Graphics  Vendor and model number  ATI Radeon HD 3470  Type  Discrete  Chipset  ATI Radeon Graphics Processor  BIOS version  113-B40309-107  Total available graphics memory (MB)  Dedicated video memory (MB)  System video memory (MB)  Shared system memory (MB)  Resolution  NA  NA  NA  NA  Resolution                                                                                                    |                                       |                                                   |
| Kernel ACPI x86-based PC Language English Microsoft DirectX version 11  Graphics Vendor and model number ATI Radeon HD 3470  Type Discrete Chipset ATI Radeon Graphics Processor BIOS version 113-B40309-107  Total available graphics memory (MB) 1,662 Dedicated video memory (MB) 256 System video memory (MB) NA Shared system memory (MB) 1,406 Resolution 1,280 x 1,024 x 32 bit                                                                                                    |                                       |                                                   |
| Language English  Microsoft DirectX version 11  Graphics  Vendor and model number ATI Radeon HD 3470  Type Discrete  Chipset ATI Radeon Graphics Processor  BIOS version 113-B40309-107  Total available graphics memory (MB) 1,662  Dedicated video memory (MB) 256  System video memory (MB) NA  Shared system memory (MB) 1,406  Resolution 1,280 x 1,024 x 32 bit                                                                                                    |                                       |                                                   |
| Microsoft DirectX version  Graphics  Vendor and model number  Type  Discrete  Chipset  ATI Radeon HD 3470  ATI Radeon Graphics Processor  BIOS version  113-B40309-107  Total available graphics memory (MB)  Dedicated video memory (MB)  System video memory (MB)  Shared system memory (MB)  Resolution  ATI Radeon HD 3470  Discrete  ATI Radeon Graphics Processor  113-B40309-107  NA  1,662  Dedicated video memory (MB)  NA  Shared system memory (MB)  1,406  Resolution  1,280 x 1,024 x 32 bit                                                                                                    |                                       |                                                   |
| GraphicsVendor and model numberATI Radeon HD 3470TypeDiscreteChipsetATI Radeon Graphics ProcessorBIOS version113-B40309-107Total available graphics memory (MB)1,662Dedicated video memory (MB)256System video memory (MB)NAShared system memory (MB)1,406Resolution1,280 x 1,024 x 32 bit                                                                                                    |                                       | -                                                 |
| Vendor and model number  Type Discrete  Chipset ATI Radeon Graphics Processor BIOS version 113-B40309-107  Total available graphics memory (MB) Dedicated video memory (MB) System video memory (MB) NA Shared system memory (MB) Resolution  ATI Radeon HD 3470  ATI Radeon HD 3470  ATI Radeon Graphics Processor  ATI Radeon Graphics Processor  ATI Radeon Graphics Processo |                                       | 11                                                |
| Type Discrete Chipset ATI Radeon Graphics Processor BIOS version 113-B40309-107 Total available graphics memory (MB) 1,662 Dedicated video memory (MB) 256 System video memory (MB) NA Shared system memory (MB) 1,406 Resolution 1,280 x 1,024 x 32 bit                                                                                                    |                                       |                                                   |
| Chipset ATI Radeon Graphics Processor  BIOS version 113-B40309-107  Total available graphics memory (MB) 1,662  Dedicated video memory (MB) 256  System video memory (MB) NA  Shared system memory (MB) 1,406  Resolution 1,280 x 1,024 x 32 bit                                                                                                    | or and model number                   | ATI Radeon HD 3470                                |
| BIOS version         113-B40309-107           Total available graphics memory (MB)         1,662           Dedicated video memory (MB)         256           System video memory (MB)         NA           Shared system memory (MB)         1,406           Resolution         1,280 x 1,024 x 32 bit                                                                                                    |                                       | Discrete                                          |
| Total available graphics memory (MB)  Dedicated video memory (MB)  System video memory (MB)  Shared system memory (MB)  Resolution  1,280 x 1,024 x 32 bit                                                                                                    | et                                    | ATI Radeon Graphics Processor                     |
| Dedicated video memory (MB)  System video memory (MB)  Shared system memory (MB)  Resolution  256  NA  1,406  Resolution  1,280 x 1,024 x 32 bit                                                                                                    | version                               | 113-B40309-107                                    |
| System video memory (MB)  Shared system memory (MB)  Resolution  NA  1,406  1,280 x 1,024 x 32 bit                                                                                                    | available graphics memory (MB)        | 1,662                                             |
| Shared system memory (MB) 1,406 Resolution 1,280 x 1,024 x 32 bit                                                                                                    | ated video memory (MB)                | 256                                               |
| Resolution 1,280 x 1,024 x 32 bit                                                                                                    | m video memory (MB)                   | NA                                                |
| Resolution 1,280 x 1,024 x 32 bit                                                                                                    | , , , , , , , , , , , , , , , , , , , | 1,406                                             |
|                                                                                                    |                                       | 1,280 x 1,024 x 32 bit                            |
| ATT 0.000.0.0 (0/15/2008)                                                                                                    | Windows XP                            | ATI 8.650.0.0 (8/13/2009)                         |
| Driver Windows Vista ATI 8.593.0.0 (03/12/2009)                                                                                                    | Windows Vista                         |                                                   |
| Driver Windows 7 ATI 8.640.0.0 (07/14/2009)                                                                                                    | Windows 7                             | ,                                                 |
| Sound card/subsystem                                                                                                    | d card/subsystem                      |                                                   |
| Vendor and model number SoundMAX Integrated Digital High Definition Audio                                                                                                    |                                       | SoundMAX Integrated Digital High Definition Audio |
| Driver Windows XP Analog Devices 5.10.1.7255 (05/18/2009)                                                                                                    |                                       |                                                   |
| Driver Windows Vista Analog Devices 6.10.1.5853 (02/13/2009)                                                                                                    |                                       |                                                   |
| Driver Windows 7 Analog Devices 6.10.1.7250 (04/23/2009)                                                                                                    |                                       |                                                   |
| Ethernet                                                                                                    |                                       | , , , , , , , , , , , , , , , , , , , ,           |
| Vendor and model number Intel 82567LM-3 Gigabit                                                                                                    |                                       | Intel 82567LM-3 Gigabit                           |
| Driver Windows XP Intel 10.3.39.0 (06/05/2008)                                                                                                    |                                       |                                                   |
| Driver Windows Vista Intel 10.7.31.250 (07/30/2009)                                                                                                    |                                       |                                                   |

| Current desktop system  | Dell OptiPlex 960              |
|-------------------------|--------------------------------|
| Driver Windows 7        | Intel 11.0.41.250 (07/31/2009) |
| Optical drive(s)        |                                |
| Vendor and model number | PLDS DH-16AAS                  |
| Туре                    | DVD-RW                         |
| Interface               | SATA                           |
| Dual/Single layer       | Dual                           |
| USB ports               |                                |
| Number                  | 8                              |
| Туре                    | USB 2.0                        |
| Other                   | eSATA                          |
| IEEE 1394 ports         |                                |
| Number                  | NA                             |
| Monitor                 |                                |
| LCD type                | Dell E2210H                    |
| Screen size             | 21.5"                          |
| Refresh rate (Hz)       | 60                             |

Figure 8. Detailed system configuration for the current Dell OptiPlex desktop.

Figure 9 presents each previous generation desktop system and the details of its configuration.

| Previous generation desktop systems                           | Dell OptiPlex GX620               | Dell OptiPlex 745                 |
|---------------------------------------------------------------|-----------------------------------|-----------------------------------|
| General                                                       |                                   |                                   |
| Processor and OS kernel: (physical, core, logical) / (UP, MP) | 1P,1C,2L / MP                     | 1P,1C,2L / MP                     |
| System power management policy Windows XP                     | Dell Desktop Power<br>Methodology | Dell Desktop Power<br>Methodology |
| System power management policy Windows Vista                  | NA                                | NA                                |
| System power management policy Windows 7                      | NA                                | NA                                |
| Processor power-saving option                                 | EIST                              | EIST                              |
| CPU                                                           |                                   | ·                                 |
| Vendor                                                        | Intel                             | Intel                             |
| Name                                                          | Pentium 4                         | Pentium                           |
| Model number                                                  | 630                               | E2160                             |
| Stepping                                                      | N0                                | L2                                |
| Socket type and number of pins                                | LGA 775                           | LGA 775                           |
| Core frequency (GHz)                                          | 3.00                              | 1.80                              |
| Front-side bus frequency (MHz)                                | 800                               | 800                               |
| L1 cache                                                      | 16 KB + 12 KB (per core)          | 32 KB + 32 KB (per core)          |
| L2 cache (MB)                                                 | 2                                 | 1                                 |
| Platform                                                      |                                   |                                   |
| Vendor                                                        | Dell                              | Dell                              |
| Motherboard model number                                      | 0HH807                            | 0HR330                            |
| Motherboard chipset                                           | Intel i945G                       | Intel Q965                        |
| Motherboard revision number                                   | A2                                | C1                                |
| System/motherboard serial number                              | 6FHZZ91                           | PS060808                          |
| BIOS name and version                                         | Dell A11 (11/30/2006)             | Dell 2.6.2 (08/12/2008)           |

| Previous generation desktop           | Dell OptiPlex GX620                     | Dell OptiPlex 745                       |
|---------------------------------------|-----------------------------------------|-----------------------------------------|
| systems                               |                                         | · ·                                     |
| BIOS settings                         | Default                                 | Default                                 |
| Memory module(s)                      |                                         |                                         |
| Vendor and model number               | Infineon 64T32000HU3.7A                 | Kingston KC6844-ELG37                   |
| Туре                                  | PC2-4200                                | PC2-4200                                |
| Speed (MHz)                           | 533                                     | 533                                     |
| Speed running in the system (MHz)     | 533                                     | 533                                     |
| Timing/Latency (tCL-tRCD-tRP-tRASmin) | 4-4-4-12                                | 4-4-4-12                                |
| Size (MB)                             | 1,024                                   | 2,048                                   |
| Number of memory module(s)            | 4                                       | 2                                       |
| Channel (single/dual)                 | Dual                                    | Dual                                    |
| Hard disk                             |                                         |                                         |
| Vendor and model number               | 2 x Western Digital WD400BD-<br>75JMC0  | Western Digital WD800JD-75MSA3          |
| Size (GB)                             | 40                                      | 80                                      |
| Buffer size (MB)                      | 8                                       | 8                                       |
| RPM                                   | 7,200                                   | 7,200                                   |
| Type                                  | SATA 1.5 Gb/s                           | SATA 3.0 Gb/s                           |
| Controller                            | Intel 82801GB (ICH7/R)                  | Intel 82801HB/HR (ICH8/R)               |
| Driver Windows XP                     | Intel 7.0.0.1020 (05/23/2005)           | Intel 8.0.0.1008 (04/10/2006)           |
| Driver Windows Vista                  | NA                                      | NA                                      |
| Driver Windows 7                      | NA                                      | NA                                      |
| Operating system                      |                                         | 1                                       |
| Name                                  | Microsoft Windows XP<br>Professional    | Microsoft Windows XP<br>Professional    |
| Build number                          | 2600                                    | 2600                                    |
| Service pack                          | 3                                       | 3                                       |
| File system                           | NTFS                                    | NTFS                                    |
| Kernel                                | ACPI Multiprocessor PC                  | ACPI Multiprocessor PC                  |
| Language                              | English                                 | English                                 |
| Microsoft DirectX version             | 9.0c                                    | 9.0c                                    |
| Graphics                              |                                         |                                         |
| Vendor and model number               | Intel GMA 950                           | Intel GMA 3000                          |
| Type                                  | Integrated                              | Integrated                              |
| Chipset                               | Intel 82945G Express Chipset            | Intel 965 Express Chipset               |
| BIOS version                          | 1215                                    | 1345                                    |
| Total available graphics memory (MB)  | 224                                     | 256                                     |
| Resolution                            | 1,280 x 1,024 x 32 bit                  | 1,280 x 1,024 x 32 bit                  |
|                                       | Intel 6.14.10.4543                      | Intel 6.14.10.4943                      |
| Driver Windows XP                     | (03/23/2006)                            | (04/02/2008)                            |
| Driver Windows Vista                  | NA                                      | NA                                      |
| Driver Windows 7                      | NA                                      | NA                                      |
| Sound card/subsystem                  |                                         |                                         |
| Vendor and model number               | SoundMAX Integrated Digital Audio       | SoundMAX Integrated Digital HD Audio    |
| Driver Windows XP                     | Analog Devices 5.12.1.5246 (01/27/2005) | Analog Devices 5.10.1.4542 (07/05/2006) |
| Driver Windows Vista                  | NA                                      | NA                                      |

| Previous generation desktop systems | Dell OptiPlex GX620                | Dell OptiPlex 745                  |  |  |
|-------------------------------------|------------------------------------|------------------------------------|--|--|
| Driver Windows 7                    | NA                                 | NA                                 |  |  |
| Ethernet                            |                                    |                                    |  |  |
| Vendor and model number             | Broadcom NetXtreme 57xx<br>Gigabit | Broadcom NetXtreme 57xx<br>Gigabit |  |  |
| Driver Windows XP                   | Broadcom 8.22.1.0<br>(04/20/2005)  | Broadcom 10.39.0.0<br>(06/05/2007) |  |  |
| Driver Windows Vista                | NA                                 | NA                                 |  |  |
| Driver Windows 7                    | NA                                 | NA                                 |  |  |
| Optical drive(s)                    |                                    |                                    |  |  |
| Vendor and model number             | TSSTcorp TS-H492C                  | TSSTcorp TS-H493B                  |  |  |
| Туре                                | DVD-ROM / CD-RW                    | DVD-ROM / CD-RW                    |  |  |
| Interface                           | IDE                                | SATA                               |  |  |
| Dual/Single layer                   | Dual                               | Dual                               |  |  |
| USB ports                           |                                    |                                    |  |  |
| Number                              | 8                                  | 8                                  |  |  |
| Туре                                | USB 2.0                            | USB 2.0                            |  |  |
| Other                               | NA                                 | NA                                 |  |  |
| IEEE 1394 ports                     |                                    |                                    |  |  |
| Number                              | NA                                 | NA                                 |  |  |
| Monitor                             | ·                                  |                                    |  |  |
| LCD type                            | ViewSonic Optiquest Q7             | ViewSonic Optiquest Q7             |  |  |
| Screen size                         | 17"                                | 17"                                |  |  |
| Refresh rate (Hz)                   | 60                                 | 60                                 |  |  |

Figure 9. Detailed system configuration for the two previous generation Dell OptiPlex desktops.

# Appendix B – Detailed results Figures 10 through 11 present the detailed test results for the systems.

| Previous generation desktop systems                                         | Dell OptiPlex GX620 | Dell OptiPlex 745   |
|-----------------------------------------------------------------------------|---------------------|---------------------|
| Operating system                                                            | XP Professional SP3 | XP Professional SP3 |
| Application responsiveness                                                  |                     |                     |
| Test case 1a: Opening files using common office applications                | s (local HDD)       |                     |
| Word document appears - median                                              | 00:05.30            | 00:05.49            |
| Excel workbook appears - median                                             | 00:02.25            | 00:02.25            |
| PowerPoint slide appears - median                                           | 00:01.21            | 00:01.17            |
| Test case 1b: Opening files using common office applications                | s (wired)           |                     |
| Word document appears - median                                              | 00:05.79            | 00:05.59            |
| Excel workbook appears - median                                             | 00:02.41            | 00:02.34            |
| PowerPoint slide appears - median                                           | 00:01.28            | 00:01.32            |
| Test case 2: Installing/re-inserting a USB drive                            |                     |                     |
| Installing PNY USB stick - median                                           | 00:09.98            | 00:09.90            |
| Installing Kingston USB stick - median                                      | 00:11.04            | 00:10.48            |
| Re-inserting PNY USB stick - median                                         | 00:02.18            | 00:01.85            |
| Re-inserting Kingston USB stick - median                                    | 00:01.71            | 00:01.56            |
| Test case 3: Copying files locally                                          | -                   |                     |
| Copying files to another location on the C: drive - median                  | 00:13.66            | 00:13.88            |
| Copying files from the hard drive to a USB stick - median                   | 04:46.84            | 04:46.12            |
| Copying files from a USB stick to the hard drive - median                   | 00:31.43            | 00:31.45            |
| Test case 4: Playing a DVD                                                  |                     |                     |
| Lord of the Rings - median                                                  | 00:26.50            | 00:31.79            |
| Monty Python - median                                                       | 00:26.19            | 00:29.20            |
| On/off tests                                                                |                     |                     |
| Test case 1: Boot experience                                                |                     |                     |
| COLD: Taskbar appears - median                                              | 00:28.55            | 00:24.95            |
| COLD: Home page loads - median                                              | 00:11.31            | 00:11.16            |
| Test case 2: Boot experience with Office 2007 SP2                           |                     |                     |
| COLD: Time to connect to Exchange Server after booting system - median      | 00:10.98            | 00:09.41            |
| Test case 3: Cold standby experience                                        |                     |                     |
| COLD: Time to standby - median                                              | 00:03.43            | 00:02.73            |
| COLD: Time to resume from standby - median                                  | 00:08.83            | 00:07.78            |
| Test case 4: Warm standby experience                                        |                     |                     |
| WARM: Time to standby - median                                              | 00:03.53            | 00:01.77            |
| WARM: Time to resume from standby - median                                  | 00:08.87            | 00:04.91            |
| Test case 5 (wired): Cold standby experience with application               | s open              |                     |
| COLD: Time to standby - median                                              | 00:04.11            | 00:02.88            |
| COLD: Time to connect to Exchange Server after resume from standby - median | 00:09.18            | 00:08.16            |
| Test case 6 (wired): Warm standby experience with applicatio                | ns open             |                     |
| WARM: Time to standby - median                                              | 00:03.79            | 00:02.30            |

| Previous generation desktop systems                                         | Dell OptiPlex GX620 | Dell OptiPlex 745 |  |  |
|-----------------------------------------------------------------------------|---------------------|-------------------|--|--|
| WARM: Time to connect to Exchange Server after resume from standby - median | 00:09.17            | 00:05.60          |  |  |
| Test case 7: Shutdown experience                                            |                     |                   |  |  |
| Time to turn system off - median                                            | 00:12.00            | 00:10.90          |  |  |
| Industry standard benchmarks                                                |                     |                   |  |  |
| BAPCo SYSmark 2007 Preview v1.06                                            |                     |                   |  |  |
| SYSmark 2007 Preview v1.06 Rating                                           | 66                  | 89                |  |  |

Figure 10: Detailed test results for the previous generation desktop systems.

| Current desktop system                                                    | Dell OptiPlex 960              | Dell OptiPlex 960  | Dell OptiPlex 960  |
|---------------------------------------------------------------------------|--------------------------------|--------------------|--------------------|
| Operating systems                                                         | XP Professional SP3            | Vista Ultimate SP2 | Windows 7 Ultimate |
| Application responsiveness                                                |                                |                    |                    |
| Test case 1a: Opening files using common                                  | office applications (local HDD | 0)                 |                    |
| Word document appears - median                                            | 00:02.57                       | 00:02.65           | 00:02.47           |
| Excel workbook appears - median                                           | 00:01.96                       | 00:01.44           | 00:01.95           |
| PowerPoint slide appears - median                                         | 00:01.09                       | 00:00.91           | 00:00.76           |
| Test case 1b: Opening files using common                                  | office applications (wired)    |                    |                    |
| Word document appears - median                                            | 00:02.71                       | 00:02.75           | 00:02.54           |
| Excel workbook appears - median                                           | 00:01.98                       | 00:01.80           | 00:02.01           |
| PowerPoint slide appears - median                                         | 00:01.04                       | 00:01.06           | 00:00.83           |
| Test case 2: Installing/re-inserting a USB d                              | Irive                          | •                  |                    |
| Installing PNY USB stick - median                                         | 00:09.30                       | 00:02.43           | 00:02.59           |
| Installing Kingston USB stick - median                                    | 00:09.45                       | 00:02.74           | 00:02.81           |
| Re-inserting PNY USB stick - median                                       | 00:01.71                       | 00:01.71           | 00:01.74           |
| Re-inserting Kingston USB stick - median                                  | 00:01.47                       | 00:01.40           | 00:01.36           |
| Test case 3: Copying files locally                                        |                                | •                  |                    |
| Copying files to another location on the C: drive - median                | 00:11.81                       | 00:04.38           | 00:03.77           |
| Copying files from the hard drive to a<br>USB stick - median              | 04:50.66                       | 04:59.47           | 04:45.01           |
| Copying files from a USB stick to the hard drive - median                 | 00:29.87                       | 00:31.66           | 00:29.39           |
| Test case 4: Playing a DVD                                                |                                |                    |                    |
| Lord of the Rings - median                                                | 00:33.04                       | 00:24.84           | 00:23.88           |
| Monty Python - median                                                     | 00:29.16                       | 00:20.68           | 00:19.66           |
| On/off tests                                                              |                                |                    |                    |
| Test case 1: Boot experience                                              |                                |                    |                    |
| COLD: Taskbar appears - median                                            | 00:30.77                       | 00:42.29           | 00:30.72           |
| COLD: Home page loads - median                                            | 00:11.79                       | 00:02.83           | 00:03.61           |
| Test case 2: Boot experience with Office 20                               | 007 SP2                        |                    |                    |
| COLD: Time to connect to Exchange<br>Server after booting system - median | 00:12.74                       | 00:09.47           | 00:09.53           |
| Test case 3: Cold standby experience                                      |                                |                    |                    |
| COLD: Time to standby - median                                            | 00:01.58                       | 00:02.76           | 00:02.38           |
| COLD: Time to resume from standby - median                                | 00:05.98                       | 00:04.56           | 00:04.77           |

| WARM: Time to standby - median                                                    | 00:01.31                   | 00:02.26 | 00:02.56 |
|-----------------------------------------------------------------------------------|----------------------------|----------|----------|
| WARM: Time to resume from standby -<br>median                                     | 00:06.12                   | 00:04.41 | 00:04.43 |
| Test case 5 (wired): Cold standby experien                                        | ce with applications open  |          |          |
| COLD: Time to standby - median                                                    | 00:01.51                   | 00:03.90 | 00:03.01 |
| COLD: Time to connect to Exchange<br>Server after resume from standby -<br>median | 00:10.39                   | 00:30.12 | 00:09.48 |
| Test case 6 (wired): Warm standby experie                                         | nce with applications open |          |          |
| WARM: Time to standby - median                                                    | 00:01.94                   | 00:02.31 | 00:02.12 |
| WARM: Time to connect to Exchange<br>Server after resume from standby -<br>median | 00:10.56                   | 00:29.66 | 00:09.03 |
| Test case 7: Shutdown experience                                                  |                            |          |          |
| Time to turn system off - median                                                  | 00:10.88                   | 00:09.24 | 00:06.88 |
| Industry standard benchmarks                                                      |                            | <u> </u> |          |
| BAPCo SYSmark 2007 Preview v1.06                                                  |                            |          |          |
| SYSmark 2007 Preview v1.06 Rating                                                 | 150                        | 158      | 175      |

Figure 11: Detailed test results for the current OptiPlex 960 desktop.

# Appendix C – Corpus contents The 426MB (446,697,762 bytes) test workload included the following files:

| 11/6/2005  | 7:14 PM  | 1,161,163 | 19th Century Asylum.JPG                      |
|------------|----------|-----------|----------------------------------------------|
| 9/3/2007   | 6:10 PM  | 14,239    | 2008 calendar10 (2).xlsx                     |
| 9/3/2007   | 6:10 PM  | 14,239    | 2008 calendar10.xlsx                         |
| 9/3/2007   | 11:35 PM | 617,349   | 3boat-Jerome10 (2).docx                      |
| 9/12/2007  | 12:57 AM | 675,901   | 3boat-Jerome10 (2).pdf                       |
| 9/12/2007  | 12:57 AM | 1,071,399 | 3boat-Jerome10 (2).xps                       |
| 9/3/2007   | 11:35 PM | 617,349   | 3boat-Jerome10.docx                          |
| 9/12/2007  | 12:57 AM | 675,901   | 3boat-Jerome10.pdf                           |
| 9/12/2007  | 12:57 AM | 1,071,399 | 3boat-Jerome10.xps                           |
| 9/9/2007   | 1:32 AM  | 11,947    | Adjustable Meeting Agenda template1 (2).xlsx |
| 9/9/2007   | 1:32 AM  | 11,947    | Adjustable Meeting Agenda template1.xlsx     |
| 9/9/2007   | 2:01 AM  | 197,621   | Adventure Works (2).pptx                     |
| 9/9/2007   | 2:01 AM  | 197,621   | Adventure Works.pptx                         |
| 9/9/2007   | 1:18 AM  | 11,953    | Agenda1 (2).xlsx                             |
| 9/9/2007   | 1:18 AM  | 11,953    | Agenda1.xlsx                                 |
| 9/3/2007   | 6:14 PM  | 11,968    | Agenda 1. Alsx<br>Agenda 10 (2).xlsx         |
| 9/3/2007   | 6:14 PM  | 11,968    | Agenda10 (2).xisx<br>Agenda10.xisx           |
| 9/3/2007   | 5:58 PM  | 774,350   | alice-carroll10 (2).docx                     |
| 9/12/2007  | 12:56 AM | ·         | * *                                          |
|            |          | 518,539   | alice-carroll10 (2).pdf                      |
| 9/12/2007  | 12:56 AM | 629,597   | alice-carroll10 (2).xps                      |
| 9/3/2007   | 5:58 PM  | 774,350   | alice-carroll10.docx                         |
| 9/12/2007  | 12:56 AM | 518,539   | alice-carroll10.pdf                          |
| 9/12/2007  | 12:56 AM | 629,597   | alice-carroll10.xps                          |
| 7/28/2003  | 7:56 AM  | 70,144    | Analysis (2).xls                             |
| 7/28/2003  | 7:56 AM  | 70,144    | Analysis.xls                                 |
| 0/40/0005  | 0.20 DM  | 4.074.400 | Ancient christian stone marking Patrick's    |
| 9/16/2005  | 8:39 PM  | 1,074,183 | well.JPG                                     |
| 8/26/2005  | 5:12 PM  | 1,041,140 | Art Gallery.JPG                              |
| 9/10/2007  | 1:16 AM  | 26,694    | Automation (2).rar                           |
| 9/10/2007  | 1:16 AM  | 26,694    | Automation.rar                               |
| 12/19/2003 | 11:42 PM | 16,896    | bank24 (2).xls                               |
| 12/19/2003 | 11:42 PM | 16,896    | bank24.xls                                   |
| 12/19/2003 | 11:42 PM | 16,384    | bank24temp (2).xls                           |
| 12/19/2003 | 11:42 PM | 16,384    | bank24temp.xls                               |
| 0/0/0007   | 4.40 AM  | 40 5 47   | Bidder comparison worksheet and process1     |
| 9/9/2007   | 1:13 AM  | 19,547    | (2).xlsx                                     |
| 9/9/2007   | 1:13 AM  | 19,547    | Bidder comparison worksheet and              |
|            |          | · ·       | process1.xlsx                                |
| 9/3/2007   | 6:15 PM  | 24,480    | Breakeven analysis10 (2).xlsx                |
| 9/3/2007   | 6:15 PM  | 24,480    | Breakeven analysis10.xlsx                    |
| 9/9/2005   | 4:22 PM  | 1,236,485 | Bust of Collins.JPG                          |
| 12/19/2003 | 11:42 PM | 27,136    | capbudget (2).xls                            |
| 12/19/2003 | 11:42 PM | 27,136    | capbudget.xls                                |
| 12/19/2003 | 11:42 PM | 26,624    | capbudgettemp (2).xls                        |
| 12/19/2003 | 11:42 PM | 26,624    | capbudgettemp.xls                            |
| 9/16/2005  | 8:38 PM  | 1,135,462 | Christ Church 1038 AD.JPG                    |
| 9/9/2007   | 12:16 AM | 118,051   | ChristmasCarol (2).docx                      |

| 9/12/2007            | 12:56 AM | 287,538   | ChristmasCarol (2).pdf                               |
|----------------------|----------|-----------|------------------------------------------------------|
| 9/12/2007            | 12:55 AM | 507,684   | ChristmasCarol (2).xps                               |
| 9/9/2007             | 12:16 AM | 118,051   | ChristmasCarol.docx                                  |
| 9/12/2007            | 12:56 AM | 287,538   | ChristmasCarol.pdf                                   |
| 9/12/2007            | 12:55 AM | 507,684   | ChristmasCarol.xps                                   |
| 9/9/2005             | 4:21 PM  | 1,160,640 | Church Altar-All Mosaic! (2).JPG                     |
| 9/9/2005             | 4:21 PM  | 1,160,640 | Church Altar-All Mosaic!.JPG                         |
| 12/19/2003           | 11:42 PM | 24,064    | ciscoexpo (2).xls                                    |
| 12/19/2003           | 11:42 PM | 24,064    | ciscoexpo.xls                                        |
| 12/19/2003           | 11:43 PM | 15,872    | ciscoexpotemp (2).xls                                |
| 12/19/2003           | 11:43 PM | 15,872    | ciscoexpotemp.xls                                    |
| 9/9/2005             | 4:21 PM  | 1,049,553 | Clonakilty (2).JPG                                   |
| 9/9/2005             | 4:21 PM  | 1,049,553 | Clonakilty.JPG                                       |
| 9/9/2007             | 2:03 AM  | 107,778   | Communicating Bad News (2).pptx                      |
| 9/9/2007             | 2:03 AM  | 107,778   | Communicating Bad News.pptx                          |
| 9/9/2007             | 2:23 AM  | 142,036   | Company Handbook (2).pptx                            |
| 9/9/2007             | 2:23 AM  | 142,036   | Company Handbook.pptx                                |
| 9/9/2007             | 2:24 AM  | 137,524   | Company Meeting Title (2).pptx                       |
| 9/9/2007             | 2:24 AM  | 137,524   | Company Meeting Title.pptx                           |
| 9/9/2007             | 2:09 AM  | 126,324   | Company Meeting 11to.pptx  Company Meeting3 (2).pptx |
| 9/9/2007             | 2:09 AM  | 126,324   | Company Meeting3.pptx                                |
| 9/9/2007             | 1:58 AM  | 252,618   | Company Name (2).pptx                                |
| 9/9/2007             | 1:58 AM  | 252,618   | Company Name.pptx                                    |
| 9/9/2007             | 2:05 AM  | 340,381   | Company Name2 (2).pptx                               |
| 9/9/2007             | 2:05 AM  | 340,381   | Company Name2.pptx                                   |
| 9/9/2007             | 2:18 AM  | 165,587   | Company Name4 (2).pptx                               |
| 9/9/2007             | 2:17 AM  | 165,587   | Company Name4.pptx                                   |
| 9/9/2007             | 9:46 PM  | 1,467,429 | conference (2).pptx                                  |
| 9/9/2007             | 9:46 PM  | 1,467,429 | conference.pptx                                      |
| 9/11/2007            | 12:31 AM | 1,468,617 | conferenceA (2).pptx                                 |
| 9/11/2007            | 12:31 AM | 1,468,617 | conferenceA.pptx                                     |
| 9/11/2007            | 12:31 AM | 1,468,621 | conferenceC (2).pptx                                 |
| 9/11/2007            | 12:31 AM | 1,468,621 | conferenceC.pptx                                     |
| 9/11/2007            | 12:32 AM | 1,468,505 | conferenceD (2).pptx                                 |
| 9/11/2007            | 12:32 AM | 1,468,505 | conferenceD.pptx                                     |
| 9/11/2007            | 12:33 AM | 1,468,329 | conferenceE (2).pptx                                 |
| 9/11/2007            | 12:32 AM | 1,468,329 | conferenceE.pptx                                     |
| 9/9/2007             | 12:10 AM | 448,701   | ConnecticutYankee (2).docx                           |
| 9/12/2007            | 12:53 AM | 1,020,765 | ConnecticutYankee (2).pdf                            |
| 9/12/2007            | 12:53 AM | 1,826,512 | ConnecticutYankee (2).xps                            |
| 9/9/2007             | 12:10 AM | 448,701   | ConnecticutYankee.docx                               |
| 9/12/2007            | 12:53 AM | 1,020,765 | ConnecticutYankee.pdf                                |
| 9/12/2007            | 12:53 AM | 1,826,512 | ConnecticutYankee.xps                                |
| 9/3/2007             | 6:34 PM  | 1,342,932 | copperfield10 (2).docx                               |
| 9/3/2007             | 6:34 PM  | 1,342,932 | copperfield10.docx                                   |
| 8/26/2005            | 5:12 PM  | 1,673,202 | Crossing to UCC (2).JPG                              |
| 8/26/2005            | 5:12 PM  | 1,673,202 | Crossing to UCC.JPG                                  |
| 9/8/2007             | 8:41 PM  | 1,260,859 | DavidCopperfield (2).docx                            |
| 9/12/2007            | 12:58 AM | 3,485,857 | DavidCopperfield (2).pdf                             |
| 9/8/2007             | 8:41 PM  | 1,260,859 | DavidCopperfield.docx                                |
| -: -: <b>- · · ·</b> | · ···    | .,===,=== |                                                      |

| 9/12/2007             | 12:58 AM             | 3,485,857              | DavidCopperfield.pdf                          |
|-----------------------|----------------------|------------------------|-----------------------------------------------|
| 9/12/2007             | 12:59 AM             | 5,214,877              | DavidCopperfield.xps                          |
| 9/11/2007             | 1:30 AM              | 1,398,507              | DavidCopperfieldA.docx                        |
| 9/11/2007             | 1:31 AM              | 1,383,386              | DavidCopperfieldB.docx                        |
| 9/11/2007             | 1:32 AM              | 1,424,127              | DavidCopperfieldC.docx                        |
| 9/11/2007             | 1:33 AM              | 1,446,638              | DavidCopperfieldD.docx                        |
| 9/11/2007             | 1:34 AM              | 1,482,655              | DavidCopperfieldE.docx                        |
| 12/19/2003            | 11:42 PM             | 59,392                 | discretesim.xls                               |
| 12/19/2003            | 11:43 PM             | 27,136                 | discretesimtemp.xls                           |
| 9/8/2007              | 9:52 PM              | 1,343,812              | DombeyandSon.docx                             |
| 9/12/2007             | 12:41 AM             | 3,703,813              | DombeyandSon.pdf                              |
| 9/12/2007             | 12:41 AM<br>12:55 AM | 5,402,560              | DombeyandSon.xps                              |
| 9/12/2007             | 12.55 AM             | 1,596,493              | DombeyandSonA.docx                            |
| 9/11/2007             | 1:40 AM              |                        | •                                             |
| 9/11/2007             | 1:40 AM              | 1,594,242              | DombeyandSonB.docx DombeyandSonC.docx         |
|                       | 1:41 AM              | 1,566,559<br>1,581,002 | •                                             |
| 9/11/2007             | 1:41 AM              |                        | DombeyandSonD.docx                            |
| 9/11/2007             | 8:40 PM              | 1,495,818<br>1,334,598 | DombeyandSonE.docx                            |
| 9/16/2005<br>9/9/2007 | 1:10 AM              |                        | Doorways of Cashel.JPG                        |
| 8/26/2005             | 5:12 PM              | 26,103                 | Due diligence assessment model1.xlsx          |
|                       |                      | 1,235,942              | Entering Campus.JPG Excelfiles10.rar          |
| 9/3/2007<br>9/3/2007  | 6:39 PM<br>6:13 PM   | 65,287                 |                                               |
| 12/19/2003            | 11:42 PM             | 15,249                 | Expense budget10.xlsx                         |
| 12/19/2003            | 11:42 PM             | 13,824                 | exponentialdata.xls                           |
| 9/9/2003              | 1:57 AM              | 51,200<br>196,974      | fantasy2.xls                                  |
| 9/9/2007              | 2:22 AM              | •                      | FINANCIAL PERFORMANCE.pptx                    |
|                       |                      | 169,394                | Financial Performance2.pptx finmathsolver.xls |
| 12/19/2003            | 11:42 PM             | 27,648                 |                                               |
| 12/19/2003            | 11:42 PM<br>11:41 AM | 21,504<br>48,776,192   | finmathsolvetemp.xls                          |
| 9/5/2007<br>9/3/2007  | 6:12 PM              | 20,173                 | Followup.pst Forecasting report10.xlsx        |
| 10/1/2005             | 8:19 PM              | 1,277,141              | Forest stream.JPG                             |
| 12/19/2003            | 11:42 PM             | 13,824                 | fv.xls                                        |
| 12/19/2003            | 11:42 PM             | •                      |                                               |
| 9/9/2007              | 10:55 AM             | 13,824                 | fvtemp.xls General Presentation paty          |
| 9/8/2007              | 10:55 AW<br>10:24 PM | 263,477<br>567,592     | General Presentation.pptx                     |
| 9/8/2007              |                      | •                      | gildedage.docx                                |
| 9/12/2007             | 1:51 PM<br>2:52 AM   | 33,996                 | GoingIntoSociety.docx                         |
| 9/12/2007             | 2:52 AM              | 78,803<br>126,330      | GoingIntoSociety.pdf GoingIntoSociety.xps     |
| 9/3/2007              | 11:32 PM             | 704,846                | Grimm10.docx                                  |
|                       | 12:52 AM             | 1,436,779              | Grimm10.ddcx                                  |
| 9/12/2007<br>9/9/2007 | 2:01 PM              | 79,114                 | •                                             |
|                       |                      | •                      | Hadleyburg.docx                               |
| 9/12/2007             | 2:53 AM              | 224,473                | Hadleyburg.pdf                                |
| 9/12/2007             | 2:53 AM              | 329,705                | Hadleyburg.xps                                |
| 9/9/2007              | 1:35 PM              | 398,837                | HardTimes.docx                                |
| 9/12/2007             | 2:51 AM              | 1,076,448              | HardTimes.pdf                                 |
| 9/12/2007             | 2:51 AM              | 1,610,487              | HardTimes.xps                                 |
| 9/3/2007              | 11:28 PM             | 517,037                | Holmes10.docx                                 |
| 9/12/2007             | 12:52 AM             | 1,402,971              | Holmes10.pdf                                  |
| 7/28/2003             | 7:56 AM              | 23,040                 | Home Price Estimator.xls                      |
| 9/3/2007              | 11:27 PM             | 832,842                | Homer10.docx                                  |

| 9/12/2007 | 12:51 AM | 1,856,367  | Homer10.pdf                       |
|-----------|----------|------------|-----------------------------------|
| 10/1/2005 | 8:18 PM  | 1,386,326  | House grounds.JPG                 |
| 9/9/2007  | 1:23 PM  | 381,257    | HuckFinn.docx                     |
| 9/12/2007 | 2:50 AM  | 843,079    | HuckFinn.pdf                      |
| 9/12/2007 | 2:48 AM  | 1,464,587  | HuckFinn.xps                      |
| 9/9/2007  | 1:04 PM  | 735,024    | InnocentsAbroad.docx              |
| 9/9/2007  | 9:49 PM  | 1,812,449  | Introducing PowerPoint 2007.pptx  |
| 9/11/2007 | 12:34 AM | 1,812,476  | Introducing PowerPoint 2007A.pptx |
| 9/11/2007 | 12:34 AM | 1,812,480  | Introducing PowerPoint 2007B.pptx |
| 9/11/2007 | 12:35 AM | 1,812,479  | Introducing PowerPoint 2007C.pptx |
| 9/11/2007 | 12:35 AM | 1,812,488  | Introducing PowerPoint 2007D.pptx |
| 9/11/2007 | 12:35 AM | 1,812,481  | Introducing PowerPoint 2007E.pptx |
| 9/3/2007  | 6:11 PM  | 19,198     | Inventory-analysis10.xlsx         |
| 9/3/2007  | 5:35 PM  | 1,346,405  | Ireland descriptions10.pptx       |
| 9/11/2007 | 12:37 AM | 1,346,414  | Ireland descriptions10A.pptx      |
| 9/11/2007 | 12:37 AM | 1,337,272  | Ireland descriptions10B.pptx      |
| 9/11/2007 | 12:37 AM | 1,534,168  | Ireland descriptions10C.pptx      |
| 9/11/2007 | 12:37 AM | 1,067,473  | Ireland descriptions10D.pptx      |
| 9/11/2007 | 12:38 AM | 1,097,490  | Ireland descriptions10E.pptx      |
| 9/3/2007  | 5:32 PM  | 12,967,947 | Ireland presentation10.pptx       |
| 9/11/2007 | 12:40 AM | 13,000,486 | Ireland presentation10a.pptx      |
| 9/11/2007 | 1:37 PM  | 6,781,038  | Ireland6.zip                      |
| 9/11/2007 | 1:38 PM  | 8,821,083  | Ireland7.zip                      |
| 9/16/2005 | 8:39 PM  | 1,503,203  | Irish country lane.JPG            |
| 11/6/2005 | 7:15 PM  | 1,479,824  | Killarney waterfall.JPG           |
| 9/11/2007 | 1:56 AM  | 7,096,706  | leonardo.zip                      |
| 9/11/2007 | 1:46 AM  | 1,155,760  | Leonardo10.docx                   |
| 9/12/2007 | 12:50 AM | 3,245,463  | Leonardo10.pdf                    |
| 9/11/2007 | 1:47 AM  | 1,152,103  | Leonardo10A.docx                  |
| 9/11/2007 | 1:48 AM  | 1,170,931  | Leonardo10B.docx                  |
| 9/11/2007 | 1:48 AM  | 1,156,831  | Leonardo10C.docx                  |
| 9/11/2007 | 1:49 AM  | 1,333,853  | Leonardo10D.docx                  |
| 9/11/2007 | 1:50 AM  | 1,153,155  | Leonardo10E.docx                  |
| 9/9/2007  | 12:40 PM | 544,715    | LifeonMississippi.docx            |
| 9/12/2007 | 12:49 AM | 1,343,595  | LifeonMississippi.pdf             |
| 9/9/2007  | 2:00 PM  | 1,278,447  | LittleDorrit.docx                 |
| 9/12/2007 | 12:48 AM | 3,339,544  | LittleDorrit.pdf                  |
| 9/11/2007 | 1:51 AM  | 1,024,556  | LittleDorritA.docx                |
| 9/11/2007 | 1:51 AM  | 1,008,950  | LittleDorritB.docx                |
| 9/11/2007 | 1:51 AM  | 1,009,241  | LittleDorritC.docx                |
| 9/11/2007 | 1:52 AM  | 1,019,386  | LittleDorritD.docx                |
| 9/11/2007 | 1:52 AM  | 1,018,168  | LittleDorritE.docx                |
| 11/6/2005 | 7:13 PM  | 1,109,309  | Looking East.JPG                  |
| 11/4/2002 | 12:48 PM | 20,480     | LookupFunctions.xls               |
| 10/1/2005 | 8:19 PM  | 1,345,552  | Lovely foliage.JPG                |
| 9/16/2005 | 8:36 PM  | 1,263,229  | Main Gate Trinity.JPG             |
| 9/9/2007  | 2:08 AM  | 92,724     | Marketing Plan.pptx               |
| 9/9/2007  | 2:44 AM  | 1,280,593  | MartinChuzzlewit.docx             |
| 9/12/2007 | 12:47 AM | 3,304,603  | MartinChuzzlewit.pdf              |
| 9/9/2007  | 4:07 PM  | 1,280,678  | MartinChuzzlewit.rar              |
|           |          | •          |                                   |

| 9/11/2007 | 1:53 AM            | 1,018,128 | MartinChuzzlewitA.docx    |
|-----------|--------------------|-----------|---------------------------|
| 9/11/2007 | 1:53 AM            | 1,020,651 | MartinChuzzlewitB.docx    |
| 9/11/2007 | 1:54 AM            | 1,017,247 | MartinChuzzlewitC.docx    |
| 9/11/2007 | 1:54 AM            | 1,023,558 | MartinChuzzlewitD.docx    |
| 9/11/2007 | 1:55 AM            | 1,020,227 | MartinChuzzlewitE.docx    |
| 9/3/2007  | 11:47 PM           | 614,882   | Math - Dudeney10.docx     |
| 9/11/2007 | 12:42 AM           | 800,966   | Microsoft© Office A.pptx  |
| 9/11/2007 | 12:43 AM           | 800,998   | Microsoft© Office B.pptx  |
| 9/11/2007 | 12:43 AM           | 800,994   | Microsoft© Office C.pptx  |
| 9/11/2007 | 12:44 AM           | 800,974   | Microsoft© Office D.pptx  |
| 9/11/2007 | 12:44 AM           | 801,013   | Microsoft© Office E.pptx  |
| 9/9/2007  | 10:59 AM           | 1,025,163 | Microsoft© Office.pptx    |
| 9/9/2007  | 12:52 PM           | 948,893   | Microsoft© Office10.pptx  |
| 9/9/2007  | 1:06 PM            | 416,471   | Microsoft© Office11.pptx  |
| 9/9/2007  | 12:53 PM           | 818,133   | Microsoft© Office12.pptx  |
| 9/9/2007  | 12:54 PM           | 969,801   | Microsoft© Office13.pptx  |
| 9/9/2007  | 12:56 PM           | 969,806   | Microsoft© Office14.pptx  |
| 9/9/2007  | 12:56 PM           | 956,565   | Microsoft© Office15.pptx  |
| 9/9/2007  | 1:01 PM            | 839,836   | Microsoft© Office16.pptx  |
| 9/9/2007  | 12:57 PM           | 1,561,643 | Microsoft© Office17.pptx  |
| 9/11/2007 | 12:53 AM           | 1,561,260 | Microsoft© Office17A.pptx |
| 9/11/2007 | 12:54 AM           | 1,561,582 | Microsoft© Office17B.pptx |
| 9/11/2007 | 12:54 AM           | 1,561,564 | Microsoft© Office17C.pptx |
| 9/11/2007 | 12:55 AM           | 1,561,657 | Microsoft© Office17D.pptx |
| 9/11/2007 | 12:55 AM           | 1,561,617 | Microsoft© Office17E.pptx |
| 9/9/2007  | 12:58 PM           | 562,491   | Microsoft© Office18.pptx  |
| 9/9/2007  | 2:07 PM            | 327,489   | Microsoft© Office19.pptx  |
| 9/9/2007  | 1:21 PM            | 712,466   | Microsoft© Office2.pptx   |
| 9/9/2007  | 12:59 PM           | 1,244,906 | Microsoft© Office20.pptx  |
| 9/11/2007 | 12:56 AM           | 1,186,711 | Microsoft© Office20A.pptx |
| 9/11/2007 | 12:57 AM           | 1,186,722 | Microsoft© Office20B.pptx |
| 9/11/2007 | 12:57 AM           | 1,186,727 | Microsoft© Office20C.pptx |
| 9/11/2007 | 12:57 AM           | 1,186,726 | Microsoft© Office20D.pptx |
| 9/11/2007 | 12:58 AM           | 1,186,726 | Microsoft© Office20E.pptx |
| 9/9/2007  | 1:00 PM            | 949,022   | Microsoft© Office21.pptx  |
| 9/9/2007  | 1:00 PM            | 981,825   | Microsoft© Office22.pptx  |
| 9/11/2007 | 1:02 FM<br>1:23 AM | 1,200,628 |                           |
| 9/11/2007 |                    | 1,200,628 | Microsoft© Office23.pptx  |
|           | 1:23 AM            |           | Microsoft© Office23A.pptx |
| 9/11/2007 | 1:24 AM            | 1,200,610 | Microsoft© Office23B.pptx |
| 9/11/2007 | 1:24 AM            | 1,200,622 | Microsoft© Office23C.pptx |
| 9/11/2007 | 1:25 AM            | 1,200,706 | Microsoft© Office23D.pptx |
| 9/11/2007 | 1:25 AM            | 1,200,671 | Microsoft© Office23E.pptx |
| 9/9/2007  | 1:03 PM            | 1,013,396 | Microsoft© Office24.pptx  |
| 9/9/2007  | 1:06 PM            | 962,131   | Microsoft© Office25.pptm  |
| 9/9/2007  | 11:00 AM           | 650,568   | Microsoft© Office25.pptx  |
| 9/11/2007 | 12:28 AM           | 958,094   | Microsoft© Office25A.pptx |
| 9/11/2007 | 12:28 AM           | 958,084   | Microsoft© Office25B.pptx |
| 9/11/2007 | 12:28 AM           | 958,053   | Microsoft© Office25C.pptx |
| 9/11/2007 | 12:29 AM           | 958,053   | Microsoft© Office25D.pptx |
| 9/11/2007 | 12:29 AM           | 958,086   | Microsoft© Office25E.pptx |

| 9/9/2007  | 1:08 PM    | 1,145,214 | Microsoft© Office26.pptm              |
|-----------|------------|-----------|---------------------------------------|
| 9/9/2007  | 2:26 PM    | 428,891   | Microsoft© Office26.pptx              |
| 9/11/2007 | 12:22 AM   | 1,141,348 | Microsoft© Office26A.pptx             |
| 9/11/2007 | 12:22 AM   | 1,141,351 | Microsoft© Office26B.pptx             |
| 9/11/2007 | 12:23 AM   |           | · · · · · · · · · · · · · · · · · · · |
|           |            | 1,141,370 | Microsoft© Office26C.pptx             |
| 9/11/2007 | 12:23 AM   | 1,141,363 | Microsoft© Office26D.pptx             |
| 9/11/2007 | 12:24 AM   | 1,141,355 | Microsoft© Office26E.pptx             |
| 9/9/2007  | 1:09 PM    | 603,421   | Microsoft© Office27.pptx              |
| 9/9/2007  | 1:09 PM    | 478,895   | Microsoft© Office28.pptx              |
| 9/9/2007  | 1:10 PM    | 941,158   | Microsoft© Office29.pptx              |
| 9/9/2007  | 12:50 PM   | 1,571,647 | Microsoft© Office3.pptx               |
| 9/9/2007  | 1:11 PM    | 739,109   | Microsoft© Office30.pptm              |
| 9/9/2007  | 2:25 PM    | 461,492   | Microsoft© Office30.pptx              |
| 9/9/2007  | 1:12 PM    | 1,221,010 | Microsoft© Office31.pptx              |
| 9/11/2007 | 1:26 AM    | 1,220,255 | Microsoft© Office31A.pptx             |
| 9/11/2007 | 1:26 AM    | 1,220,277 | Microsoft© Office31B.pptx             |
| 9/11/2007 | 1:26 AM    | 1,220,268 | Microsoft© Office31C.pptx             |
| 9/11/2007 | 1:27 AM    | 1,220,272 | Microsoft© Office31D.pptx             |
| 9/11/2007 | 1:27 AM    | 1,220,296 | Microsoft© Office31E.pptx             |
| 9/11/2007 | 1:27 AM    | 1,220,319 | Microsoft© Office31F.pptx             |
| 9/9/2007  | 1:13 PM    | 583,427   | Microsoft© Office32.pptx              |
| 9/9/2007  | 1:16 PM    | 391,371   | Microsoft© Office33.pptx              |
| 9/9/2007  | 1:21 PM    | 449,972   | Microsoft© Office34.pptx              |
| 9/9/2007  | 1:22 PM    | 322,092   | Microsoft© Office35.pptx              |
| 9/9/2007  | 1:28 PM    | 479,077   | Microsoft© Office36.pptx              |
| 9/9/2007  | 1:28 PM    | 472,584   | Microsoft© Office37.pptx              |
| 9/9/2007  | 1:29 PM    | 230,500   | Microsoft© Office38.pptx              |
| 9/9/2007  | 1:30 PM    | 481,285   | Microsoft© Office39.pptx              |
| 9/11/2007 | 12:45 AM   | 1,571,526 | Microsoft© Office3A.pptx              |
| 9/11/2007 | 12:45 AM   | 1,571,508 | Microsoft© Office3B.pptx              |
| 9/11/2007 | 12:46 AM   | 1,571,475 | Microsoft© Office3C.pptx              |
| 9/11/2007 | 12:46 AM   | 1,571,476 | Microsoft© Office3D.pptx              |
| 9/11/2007 | 12:47 AM   | 1,571,505 | Microsoft© Office3E.pptx              |
| 9/9/2007  | 12:44 PM   | 969,628   | Microsoft© Office4.pptx               |
| 9/9/2007  | 1:31 PM    | 698,766   | Microsoft© Office40.pptx              |
| 9/9/2007  | 1:32 PM    | 515,699   | Microsoft© Office41.pptx              |
| 9/9/2007  | 1:33 PM    | 393,466   | Microsoft© Office42.pptx              |
| 9/9/2007  | 1:34 PM    | 355,726   | Microsoft© Office43.pptx              |
| 9/9/2007  | 2:07 PM    | 389,387   | Microsoft© Office44.pptx              |
| 9/9/2007  | 2:08 PM    | 390,223   | Microsoft© Office45.pptx              |
| 9/9/2007  | 2:09 PM    | 740,630   | Microsoft© Office46.pptx              |
| 9/9/2007  | 2:13 PM    | 341,546   | Microsoft© Office47.pptx              |
| 9/9/2007  | 2:15 PM    | 635,972   | Microsoft© Office48.pptx              |
| 9/9/2007  | 2:23 PM    | 556,818   | Microsoft© Office49.pptx              |
| 9/9/2007  | 11:03 AM   | 498,391   | Microsoft© Office5.pptx               |
| 9/9/2007  | 2:24 PM    | 695,362   | Microsoft© Office50.pptx              |
| 9/9/2007  | 11:02 AM   | 1,015,401 | Microsoft© Office51.pptx              |
| 9/9/2007  | 4:12 PM    | 428,908   | Microsoft© Office52.pptx              |
| 9/9/2007  | 4:12 PM    | 350,753   | Microsoft© Office53.pptx              |
| 9/9/2007  | 4:12 PM    | 976,384   |                                       |
| 3/3/2007  | 4. 13 FIVI | 910,304   | Microsoft© Office54.ppt               |

| 9/9/2007  | 4:14 PM  | 314,015   | Microsoft© Office54.pptx  |
|-----------|----------|-----------|---------------------------|
| 9/11/2007 | 12:25 AM | 554,598   | Microsoft© Office54A.pptx |
| 9/11/2007 | 12:25 AM | 554,610   | Microsoft© Office54B.pptx |
| 9/11/2007 | 12:26 AM | 554,612   | Microsoft© Office54C.pptx |
| 9/11/2007 | 12:26 AM | 554,611   | Microsoft© Office54D.pptx |
| 9/11/2007 | 12:26 AM | 554,610   | Microsoft© Office54E.pptx |
| 9/9/2007  | 5:48 PM  | 437,892   | Microsoft© Office55.pptx  |
| 9/9/2007  | 5:49 PM  | 573,438   | Microsoft© Office56.pptx  |
| 9/9/2007  | 8:49 PM  | 573,428   | Microsoft© Office57.pptx  |
| 9/9/2007  | 8:50 PM  | 525,453   | Microsoft© Office58.pptx  |
| 9/9/2007  | 9:21 PM  | 297,037   | Microsoft© Office59.pptx  |
| 9/9/2007  | 11:16 AM | 498,382   | Microsoft© Office6.pptx   |
| 9/9/2007  | 9:22 PM  | 569,541   | Microsoft© Office60.pptx  |
| 9/9/2007  | 9:25 PM  | 365,319   | Microsoft© Office61.pptx  |
| 9/9/2007  | 9:26 PM  | 383,562   | Microsoft© Office62.pptx  |
| 9/9/2007  | 9:26 PM  | 356,419   | Microsoft© Office63.pptx  |
| 9/9/2007  | 9:27 PM  | 656,644   | Microsoft© Office64.pptx  |
| 9/9/2007  | 9:28 PM  | 580,065   | Microsoft© Office65.pptx  |
| 9/9/2007  | 9:31 PM  | 453,163   | Microsoft© Office66.pptx  |
| 9/9/2007  | 9:31 PM  | 388,797   | Microsoft© Office67.pptx  |
| 9/9/2007  | 9:32 PM  | 409,618   | Microsoft© Office68.pptx  |
| 9/9/2007  | 9:34 PM  | 618,184   | Microsoft© Office69.pptx  |
| 9/9/2007  | 12:43 PM | 1,696,999 | Microsoft© Office7.pptx   |
| 9/9/2007  | 9:35 PM  | 304,286   | Microsoft© Office70.pptx  |
| 9/9/2007  | 9:36 PM  | 451,891   | Microsoft© Office71.pptx  |
| 9/9/2007  | 9:37 PM  | 258,210   | Microsoft© Office72.pptx  |
| 9/9/2007  | 9:37 PM  | 473,998   | Microsoft© Office73.pptx  |
| 9/9/2007  | 9:38 PM  | 547,570   | Microsoft© Office74.pptx  |
| 9/9/2007  | 9:39 PM  | 587,596   | Microsoft© Office75.pptx  |
| 9/9/2007  | 9:40 PM  | 247,814   | Microsoft© Office76.pptx  |
| 9/9/2007  | 9:40 PM  | 386,262   | Microsoft© Office77.pptx  |
| 9/9/2007  | 9:41 PM  | 435,885   | Microsoft© Office78.pptx  |
| 9/9/2007  | 9:42 PM  | 260,788   | Microsoft© Office79.pptx  |
| 9/11/2007 | 12:48 AM | 1,672,311 | Microsoft© Office7A.pptx  |
| 9/11/2007 | 12:48 AM | 1,672,332 | Microsoft© Office7B.pptx  |
| 9/11/2007 | 12:49 AM | 1,672,329 | Microsoft© Office7C.pptx  |
| 9/11/2007 | 12:49 AM | 1,672,323 | Microsoft© Office7D.pptx  |
| 9/11/2007 | 12:50 AM | 1,672,355 | Microsoft© Office7E.pptx  |
| 9/9/2007  | 12:51 PM | 1,464,915 | Microsoft© Office8.pptx   |
| 9/9/2007  | 9:44 PM  | 349,939   | Microsoft© Office80.pptx  |
| 9/9/2007  | 9:44 PM  | 298,069   | Microsoft© Office81.pptx  |
| 9/9/2007  | 9:57 PM  | 635,975   | Microsoft© Office82.pptx  |
| 9/9/2007  | 10:00 PM | 451,882   | Microsoft© Office83.pptx  |
| 9/12/2007 | 12:00 AM | 1,465,093 | Microsoft© Office8A.pptx  |
| 9/12/2007 | 12:38 AM | 1,465,103 | Microsoft© Office8B.pptx  |
| 9/12/2007 | 12:38 AM | 1,465,058 | Microsoft© Office8C.pptx  |
| 9/12/2007 | 12:39 AM | 1,465,089 | Microsoft© Office8D.pptx  |
| 9/12/2007 | 12:39 AM | 1,465,168 | Microsoft© Office8E.pptx  |
| 9/9/2007  | 12:51 PM | 803,809   | Microsoft© Office9.pptx   |
| 9/9/2007  | 4:07 PM  | 702,034   | Microsoft© Office9.rar    |
|           |          | , -       |                           |

| 9/9/2007   | 1:21 AM  | 69,239     | MONDAY.docx                         |
|------------|----------|------------|-------------------------------------|
| 10/1/2005  | 8:20 PM  | 1,292,403  | Mountain stream.JPG                 |
| 10/1/2005  | 8:18 PM  | 1,263,306  | Muckross House.JPG                  |
| 9/9/2007   | 2:33 AM  | 161,083    | MysteriousStranger.docx             |
| 12/19/2003 | 11:42 PM | 92,160     | NBA01_02.xls                        |
| 12/19/2003 | 11:42 PM | 136,704    | <br>nba02_03.xls                    |
| 12/19/2003 | 11:42 PM | 29,184     | nfl01.xls                           |
| 12/19/2003 | 11:42 PM | 68,096     | NFL2002ratings.xls                  |
| 12/19/2003 | 11:42 PM | 216,576    | nfl2002temp.xls                     |
| 9/9/2007   | 3:55 PM  | 1,250,320  | NicholasNickleby.docx               |
| 12/19/2003 | 11:42 PM | 59,392     | normalsim.xls                       |
| 12/19/2003 | 11:43 PM | 27,136     | normalsimtemp.xls                   |
| 9/9/2007   | 2:30 AM  | 828,326    | OldCuriosityShop.docx               |
| 9/9/2007   | 4:07 PM  | 827,783    | OldCuriosityShop.rar                |
| 9/9/2007   | 2:15 AM  | 625,145    | OliverTwist.docx                    |
| 9/3/2007   | 11:23 PM | 417,426    | Organization Chart10.pptx           |
| 9/9/2007   | 1:40 AM  | 1,230,430  | OurMutualFriend.docx                |
| 9/16/2005  | 8:39 PM  | 1,045,606  | Out to the valley of Cashel.JPG     |
| 7/28/2003  | 7:56 AM  | 26,624     | Pacific Guitar Sales.xls            |
| 9/3/2007   | 6:36 PM  | 201,756    | Pan10.docx                          |
| 9/9/2007   | 12:42 AM | 1,195,872  | PickWickPapers.docx                 |
| 9/9/2007   | 1:59 AM  | 177,375    | Pitchbook.pptx                      |
| 9/3/2007   | 6:18 PM  | 357,410    | Plant10.pptx                        |
| 12/19/2003 | 11:42 PM | 15,872     | pmt.xls                             |
| 12/19/2003 | 11:42 PM | 13,824     | pmttemp.xls                         |
| 9/3/2007   | 5:48 PM  | 14,454,815 | PPTfiles10.rar                      |
| 9/9/2007   | 10:57 AM | 42,444     | Presentation1.pptx                  |
| 9/3/2007   | 6:19 PM  | 136,034    | Presentation10.pptx                 |
| 9/9/2007   | 9:50 PM  | 317,684    | presentation2.pptx                  |
| 9/9/2007   | 9:51 PM  | 74,504     | presentation3.pptx                  |
| 9/9/2007   | 9:51 PM  | 134,559    | Presentation4.pptx                  |
| 9/9/2007   | 9:52 PM  | 53,903     | Presentation5.pptx                  |
| 12/19/2003 | 11:42 PM | 16,384     | pressdata.xls                       |
| 9/9/2007   | 12:32 AM | 277,232    | PrinceandPauper.docx                |
| 9/3/2007   | 5:33 PM  | 144,246    | Process diagram10.pptx              |
| 12/19/2003 | 11:42 PM | 28,160     | prodmix.xls                         |
| 12/19/2003 | 11:42 PM | 26,112     | prodmixtemp.xls                     |
| 9/9/2007   | 2:11 AM  | 87,243     | Product Name.pptx                   |
| 9/9/2007   | 2:21 AM  | 300,846    | Product Name5.pptx                  |
| 9/9/2007   | 2:00 AM  | 283,493    | Product Name].pptx                  |
| 9/3/2007   | 6:10 PM  | 18,598     | Project compare10.xlsx              |
| 9/9/2007   | 2:07 AM  | 206,208    | Project Overview.pptx               |
| 9/9/2007   | 1:53 AM  | 11,852     | Purchase order with sales tax1.xlsx |
| 9/9/2007   | 1:49 AM  | 16,460     | Purchase order(2)1.xlsx             |
| 9/9/2007   | 1:50 AM  | 15,854     | Purchase order(3)1.xlsx             |
| 9/9/2007   | 1:51 AM  | 15,734     | Purchase order(4)1.xlsx             |
| 9/9/2007   | 1:48 AM  | 21,972     | PURCHASE ORDER.docx                 |
| 9/3/2007   | 6:16 PM  | 15,819     | Purchase order10.xlsx               |
| 12/19/2003 | 11:42 PM | 13,824     | PV.xls                              |
| 12/19/2003 | 11:42 PM | 13,824     | PVtemp.xls                          |
|            |          |            |                                     |

| 0/0/0007   | 0.40 AM    | 75.004    | Overtanty Descrite and note       |
|------------|------------|-----------|-----------------------------------|
| 9/9/2007   | 2:13 AM    | 75,931    | Quarterly Results and pptx        |
| 12/19/2003 | 11:42 PM   | 41,984    | randdemo.xls                      |
| 12/19/2003 | 11:43 PM   | 27,136    | randdemotemp.xls                  |
| 9/9/2007   | 2:18 AM    | 76,882    | Recommending a Strategy.pptx      |
| 12/19/2003 | 11:42 PM   | 17,920    | ReorderPoint_Backorder.xls        |
| 12/19/2003 | 11:42 PM   | 17,920    | ReorderPoint_Lostsales.xls        |
| 9/9/2007   | 2:23 AM    | 122,701   | Reporting Progress or Status.pptx |
| 9/9/2007   | 2:06 AM    | 161,158   | Return on Investment.pptx         |
| 10/1/2005  | 8:19 PM    | 1,288,715 | Ring of Kerry.JPG                 |
| 11/5/2005  | 6:39 PM    | 1,070,887 | River Lee rising.JPG              |
| 11/6/2005  | 7:13 PM    | 1,109,309 | River Rising.JPG                  |
| 9/9/2007   | 2:27 PM    | 632,401   | RoughingIt.docx                   |
| 9/11/2007  | 12:03 AM   | 45,764    | s1-s10.rar                        |
| 12/19/2003 | 11:42 PM   | 13,824    | s10_1.xls                         |
| 12/19/2003 | 11:42 PM   | 13,824    | s10_10.xls                        |
| 12/19/2003 | 11:42 PM   | 13,824    | s10_2.xls                         |
| 12/19/2003 | 11:42 PM   | 15,872    | s10_3.xls                         |
| 12/19/2003 | 11:42 PM   | 13,824    | s10_4.xls                         |
| 12/19/2003 | 11:42 PM   | 13,824    | s10_5.xls                         |
| 12/19/2003 | 11:42 PM   | 14,336    | s10_6.xls                         |
| 12/19/2003 | 11:42 PM   | 97,280    | S10_7.xls                         |
| 12/19/2003 | 11:42 PM   | 97,280    | s10_8.xls                         |
| 12/19/2003 | 11:42 PM   | 13,824    | s10_9.xls                         |
| 9/11/2007  | 12:04 AM   | 10,898    | s24.rar                           |
| 12/19/2003 | 11:42 PM   | 13,824    | s24_1.xls                         |
| 12/19/2003 | 11:42 PM   | 13,824    | s24_2.xls                         |
| 12/19/2003 | 11:42 PM   | 13,824    | s24_3.xls                         |
| 12/19/2003 | 11:42 PM   | 13,824    | s24_4.xls                         |
| 12/19/2003 | 11:42 PM   | 13,824    | s24_5.xls                         |
| 12/19/2003 | 11:42 PM   | 13,824    | s24_6.xls                         |
| 12/19/2003 | 11:42 PM   | 13,824    | s24 7.xls                         |
| 9/11/2007  | 12:04 AM   | 11,542    | s25.zip                           |
| 12/19/2003 | 11:42 PM   | 14,848    | s25_1.xls                         |
| 12/19/2003 | 11:42 PM   | 15,360    | s25_2.xls                         |
| 12/19/2003 | 11:42 PM   | 14,848    | s25_3.xls                         |
| 12/19/2003 | 11:42 PM   | 14,848    | s25_4.xls                         |
| 12/19/2003 | 11:42 PM   | 15,360    | s25 5.xls                         |
| 9/11/2007  | 12:05 AM   | 12,276    | s26.zip                           |
| 12/19/2003 | 11:42 PM   | 16,384    | s26 1.xls                         |
| 12/19/2003 | 11:42 PM   | 16,896    | s26_2.xls                         |
| 12/19/2003 | 11:42 PM   | 19,968    | s26_3.xls                         |
| 12/19/2003 | 11:42 PM   | 15,360    | s26_4.xls                         |
| 12/19/2003 | 11:42 PM   | 16,896    | s27_1.xls                         |
| 12/19/2003 | 11:42 PM   | 17,920    | \$27_1.xls<br>\$27_2.xls          |
| 12/19/2003 | 11:42 PM   | 16,896    | s27_2.xls                         |
| 12/19/2003 | 11:42 PM   | 15,360    | s27_4.xls                         |
| 12/19/2003 | 11:42 PM   | 29,696    | \$27_4.XIS<br>\$28_1.xIS          |
| 12/19/2003 | 11:42 PM   | 17,408    | \$20_1.XIS<br>\$28_2.XIS          |
| 12/19/2003 | 11:42 PM   | 23,552    | s29_1.xls                         |
| 12/19/2003 | 11:42 PM   | 23,552    | \$29_1.xls<br>\$29_2.xls          |
| 12/13/2003 | 11.42 FIVI | 23,332    | 2777712                           |

| 12/19/2003 | 11:42 PM             | 16,384            | s29_3.xls                                |
|------------|----------------------|-------------------|------------------------------------------|
| 12/19/2003 | 11:42 PM             | 26,112            | s29_4.xls                                |
| 12/19/2003 | 11:42 PM             | 15,872            | s29 5.xls                                |
| 12/19/2003 | 11:42 PM             | 264,192           | S30_1.xls                                |
| 12/19/2003 | 11:42 PM             | 259,584           | s30_2.xls                                |
| 12/19/2003 | 11:42 PM             | 56,832            | s30_3.xls                                |
| 12/19/2003 | 11:42 PM             | 13,824            | s30_4.xls                                |
| 12/19/2003 | 11:42 PM             | 13,824            | s30_5.xls                                |
| 12/19/2003 | 11:42 PM             | 22,016            | S42problems1thru4.xls                    |
| 12/19/2003 | 11:42 PM             | 21,504            | S42problems1thru5.xls                    |
| 9/11/2007  | 12:06 AM             | 149,171           | s58.zip                                  |
| 12/19/2003 | 11:42 PM             | 404,480           | s58_1.xls                                |
| 12/19/2003 | 11:42 PM             | 207,360           | s58_2.xls                                |
| 12/19/2003 | 11:42 PM             | 17,408            | s66_1.xls                                |
| 12/19/2003 | 11:42 PM             | 16,896            | s66_2.xls                                |
| 12/19/2003 | 11:42 PM             | 13,824            | s66 3.xls                                |
| 9/3/2007   | 6:20 PM              | 30,418            | Sales effectiveness.xlsx                 |
| 9/9/2007   | 1:52 AM              | 15,474            | Sales order1.xlsx                        |
| 9/9/2007   | 2:20 AM              | 164,904           | Sales proposal.pptx                      |
| 9/9/2007   | 2:17 AM              | 54,168            | Sales Training.pptx                      |
| 9/9/2007   | 9:58 PM              | 54,185            | Sales Training.pptx Sales Training2.pptx |
| 9/9/2007   | 10:02 PM             | 48,145            | Sales Training2.pptx                     |
| 1/24/2008  | 10:26 AM             | 109               | Search                                   |
| 1/24/2008  | 10:20 AM<br>12:21 PM | 0                 | SearchCorpus.txt                         |
| 9/9/2007   | 2:12 AM              | 68,502            | Selling a Product or Service.pptx        |
| 12/19/2003 | 11:42 PM             | 18,944            | ServiceLevelReorder.xls                  |
| 9/9/2007   | 1:46 AM              | 12,139            | Software Inventory1.xlsx                 |
| 9/9/2007   | 9:55 PM              | 68,590            | Staff Training.pptx                      |
| 7/28/2007  | 7:56 AM              | 150,016           | Staff.xls                                |
| 7/28/2003  | 7:56 AM              | 142,336           | Staff2.xls                               |
| 9/3/2007   | 5:31 PM              | 139,054           | Status charts10.pptx                     |
| 11/6/2005  | 7:15 PM              | 1,744,412         | Stone path.JPG                           |
| 9/11/2007  | 12:15 AM             | 1,741,369         | Stone path.zip                           |
| 11/6/2005  | 7:15 PM              | 1,752,998         | Stone staircase.JPG                      |
| 9/11/2007  | 12:18 AM             | 837,626           | Supply Requisition Form2.xlsx            |
| 9/11/2007  | 12:18 AM             | 838,128           | Supply Requisition Form3.xlsx            |
| 9/11/2007  | 12:10 AM             | 837,886           | Supply Requisition Form4.xlsx            |
| 9/11/2007  | 12:19 AM             | 837,884           | Supply Requisition Form5.xlsx            |
| 1/24/2008  | 12.20 AM             | 1,463,296         |                                          |
| 1/24/2008  | 5:48 PM              | 3,941,355         | Test methodology.doc                     |
| 9/9/2007   |                      | 90,037            | test.mp3                                 |
|            | 9:56 PM<br>10:01 PM  | •                 | Title of Training Presentation.pptx      |
| 9/9/2007   |                      | 58,226            | Title of Training Presentation2.pptx     |
| 9/9/2007   | 12:29 AM             | 281,104           | TomSawyer.docx                           |
| 9/9/2007   | 12:27 AM             | 124,045           | TomSawyerAbroad.docx                     |
| 9/9/2007   | 10:03 PM             | 172,469           | Training Presentation.pptx               |
| 12/19/2003 | 11:42 PM             | 18,944            | transport.xls                            |
| 12/19/2003 | 11:42 PM             | 16,384            | transporttemp.xls                        |
| 9/9/2007   | 1:14 AM              | 25,007            | Treacury analysis worksheet1.xlsx        |
| 7/28/2003  | 7:56 AM              | 27,136<br>504,476 | TreeOrders.xls                           |
| 9/9/2007   | 12:24 AM             | 504,476           | TwoCities.docx                           |

| 12/19/2003 | 11:42 PM | 177,664 | valentine.xls                |
|------------|----------|---------|------------------------------|
| 12/19/2003 | 11:43 PM | 13,824  | valentinetemp.xls            |
| 9/9/2007   | 1:58 AM  | 357,867 | Welcome!.pptx                |
| 9/9/2007   | 2:21 AM  | 121,946 | Welcome!2.pptx               |
| 9/9/2007   | 10:56 AM | 174,213 | Widescreen Presentation.pptx |
| 9/3/2007   | 6:13 PM  | 38,404  | worker hours10.xlsx          |

# **About Principled Technologies**

We provide industry-leading technology assessment and fact-based marketing services. We bring to every assignment extensive experience with and expertise in all aspects of technology testing and analysis, from researching new technologies, to developing new methodologies, to testing with existing and new tools. When the assessment is complete, we know how to present the results to a broad range of target audiences. We provide our clients with the materials they need, from market-focused data to use in their own collateral to custom sales aids, such as test reports, performance assessments, and white papers. Every document reflects the results of our trusted independent analysis.

We provide customized services that focus on our clients' individual requirements. Whether the technology involves hardware, software, Web sites, or services, we offer the experience, expertise, and tools to help you assess how it will fare against its competition, its performance, whether it's ready to go to market, and its quality and reliability.

Our founders, Mark L. Van Name and Bill Catchings, have worked together in technology assessment for over 20 years. As journalists, they published over a thousand articles on a wide array of technology subjects. They created and led the Ziff-Davis Benchmark Operation, which developed such industry-standard benchmarks as Ziff Davis Media's Winstone and WebBench. They founded and led eTesting Labs, and after the acquisition of that company by Lionbridge Technologies were the head and CTO of VeriTest.

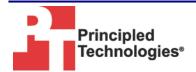

Principled Technologies, Inc. 1007 Slater Road, Suite 250 Durham, NC 27703 www.principledtechnologies.com info@principledtechnologies.com

Principled Technologies is a registered trademark of Principled Technologies, Inc. All other product names are the trademarks of their respective owners.

Disclaimer of Warranties; Limitation of Liability:

PRINCIPLED TECHNOLOGIES, INC. HAS MADE REASONABLE EFFORTS TO ENSURE THE ACCURACY AND VALIDITY OF ITS TESTING, HOWEVER, PRINCIPLED TECHNOLOGIES, INC. SPECIFICALLY DISCLAIMS ANY WARRANTY, EXPRESSED OR IMPLIED, RELATING TO THE TEST RESULTS AND ANALYSIS, THEIR ACCURACY, COMPLETENESS OR QUALITY, INCLUDING ANY IMPLIED WARRANTY OF FITNESS FOR ANY PARTICULAR PURPOSE. ALL PERSONS OR ENTITIES RELYING ON THE RESULTS OF ANY TESTING DO SO ATTHEIR OWN RISK, AND AGREE THAT PRINCIPLED TECHNOLOGIES, INC., ITS EMPLOYEES AND ITS SUBCONTRACTORS SHALL HAVE NO LIABILITY WHATSOEVER FROM ANY CLAIM OF LOSS OR DAMAGE ON ACCOUNT OF ANY ALLEGED ERROR OR DEFECT IN ANY TESTING PROCEDURE OR RESULT.

IN NO EVENT SHALL PRINCIPLED TECHNOLOGIES, INC. BE LIABLE FOR INDIRECT, SPECIAL, INCIDENTAL, OR CONSEQUENTIAL DAMAGES IN CONNECTION WITH ITS TESTING, EVEN IF ADVISED OF THE POSSIBILITY OF SUCH DAMAGES. IN NO EVENT SHALL PRINCIPLED TECHNOLOGIES, INC.'S LIABILITY, INCLUDING FOR DIRECT DAMAGES, EXCEED THE AMOUNTS PAID IN CONNECTION WITH PRINCIPLED TECHNOLOGIES, INC.'S TESTING. CUSTOMER'S SOLE AND EXCLUSIVE REMEDIES ARE AS SET FORTH HEREIN.